NASA/TM-2000-209036

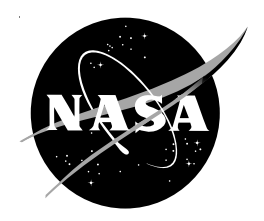

# **User's Guide for Computer Program That Routes Signal Traces**

*David R. Hedgley, Jr. NASA Dryden Flight Research Center Edwards, California*

**December 2000**

#### **The NASA STI Program Office…in Profile**

Since its founding, NASA has been dedicated to the advancement of aeronautics and space science. The NASA Scientific and Technical Information (STI) Program Office plays a key part in helping NASA maintain this important role.

The NASA STI Program Office is operated by Langley Research Center, the lead center for NASA's scientific and technical information. The NASA STI Program Office provides access to the NASA STI Database, the largest collection of aeronautical and space science STI in the world. The Program Office is also NASA's institutional mechanism for disseminating the results of its research and development activities. These results are published by NASA in the NASA STI Report Series, which includes the following report types:

- TECHNICAL PUBLICATION. Reports of completed research or a major significant phase of research that present the results of NASA programs and include extensive data or theoretical analysis. Includes compilations of significant scientific and technical data and information deemed to be of continuing reference value. NASA's counterpart of peer-reviewed formal professional papers but has less stringent limitations on manuscript length and extent of graphic presentations.
- TECHNICAL MEMORANDUM. Scientific and technical findings that are preliminary or of specialized interest, e.g., quick release reports, working papers, and bibliographies that contain minimal annotation. Does not contain extensive analysis.
- CONTRACTOR REPORT. Scientific and technical findings by NASA-sponsored contractors and grantees.
- CONFERENCE PUBLICATION. Collected papers from scientific and technical conferences, symposia, seminars, or other meetings sponsored or cosponsored by NASA.
- SPECIAL PUBLICATION. Scientific, technical, or historical information from NASA programs, projects, and mission, often concerned with subjects having substantial public interest.
- TECHNICAL TRANSLATION. Englishlanguage translations of foreign scientific and technical material pertinent to NASA's mission.

Specialized services that complement the STI Program Office's diverse offerings include creating custom thesauri, building customized databases, organizing and publishing research results…even providing videos.

For more information about the NASA STI Program Office, see the following:

- Access the NASA STI Program Home Page at *http://www.sti.nasa.gov*
- E-mail your question via the Internet to help@sti.nasa.gov
- Fax your question to the NASA Access Help Desk at (301) 621-0134
- Telephone the NASA Access Help Desk at (301) 621-0390
- Write to: NASA Access Help Desk NASA Center for AeroSpace Information 7121 Standard Drive Hanover, MD 21076-1320

NASA/TM-2000-209036

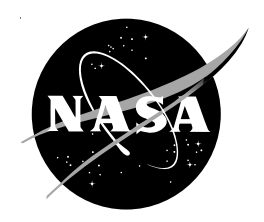

# **User's Guide for Computer Program That Routes Signal Traces**

*David R. Hedgley, Jr. NASA Dryden Flight Research Center Edwards, California*

National Aeronautics and Space Administration

Dryden Flight Research Center Edwards, California 93523-0273

**December 2000**

## **NOTICE**

Use of trade names or names of manufacturers in this document does not constitute an official endorsement of such products or manufacturers, either expressed or implied, by the National Aeronautics and Space Administration.

Available from the following:

NASA Center for AeroSpace Information (CASI) National Technical Information Service (NTIS) 7121 Standard Drive 5285 Port Royal Road Hanover, MD 21076-1320 Springfield, VA 22161-2171

(301) 621-0390 (703) 487-4650

#### ABSTRACT

This disk contains both a FORTRAN computer program and the corresponding user's guide that facilitates both its incorporation into your system and its utility. The computer program represents an efficient algorithm that routes signal traces on layers of a printed circuit with both through-pins and surface mounts. The computer program included is an implementation of the ideas presented in the theoretical paper titled A Formal Algorithm for Routing Signal Traces on a Printed Circuit Board, NASA TP-3639 published in 1996. The computer program in the "connects" file can be read with a FORTRAN compiler and readily integrated into software unique to each particular environment where it might be used.

#### README:

This file (readme) addresses the functions of all the files on this disk. The files are listed below with a description of each one.

 (1) The "readme" file describes other files on the disk and contains the abstract.

(2) The "uguide" file describes how to implement the router software.

(3) The "testpgm" file is a source file that contains a sample calling program and the router software (which is a composite of subroutines).

(4) The "connects" file contains the input data for the calling program that is noted in the testpgm file.

(5) The "sample" file contains the output with which to validate that correct installation of the software has been accomplished. (This file should be saved before the testpgm file is executed.)

(6) A pdf of NASA Technical Paper 3639, A Formal Algorithm for Routing Traces on a Printed Circuit Board, published in 1996, with a routing map of signal traces as the appendix of that report.

To make these files available to the largest number of computer users, each file appears in two formats, as a pdf file and as a Microsoft Word text file. The NASA TP-3639 appears only as a pdf file.

Note: Adobe Acrobat Reader, required for viewing pdf files, can be downloaded free of charge at www.adobe.com.

NOTICE: Use of trade names or names of manufacturers does not constitute an official endorsement of such products or manufacturers, either expressed or implied, by the National Aeronautics and Space Administration.

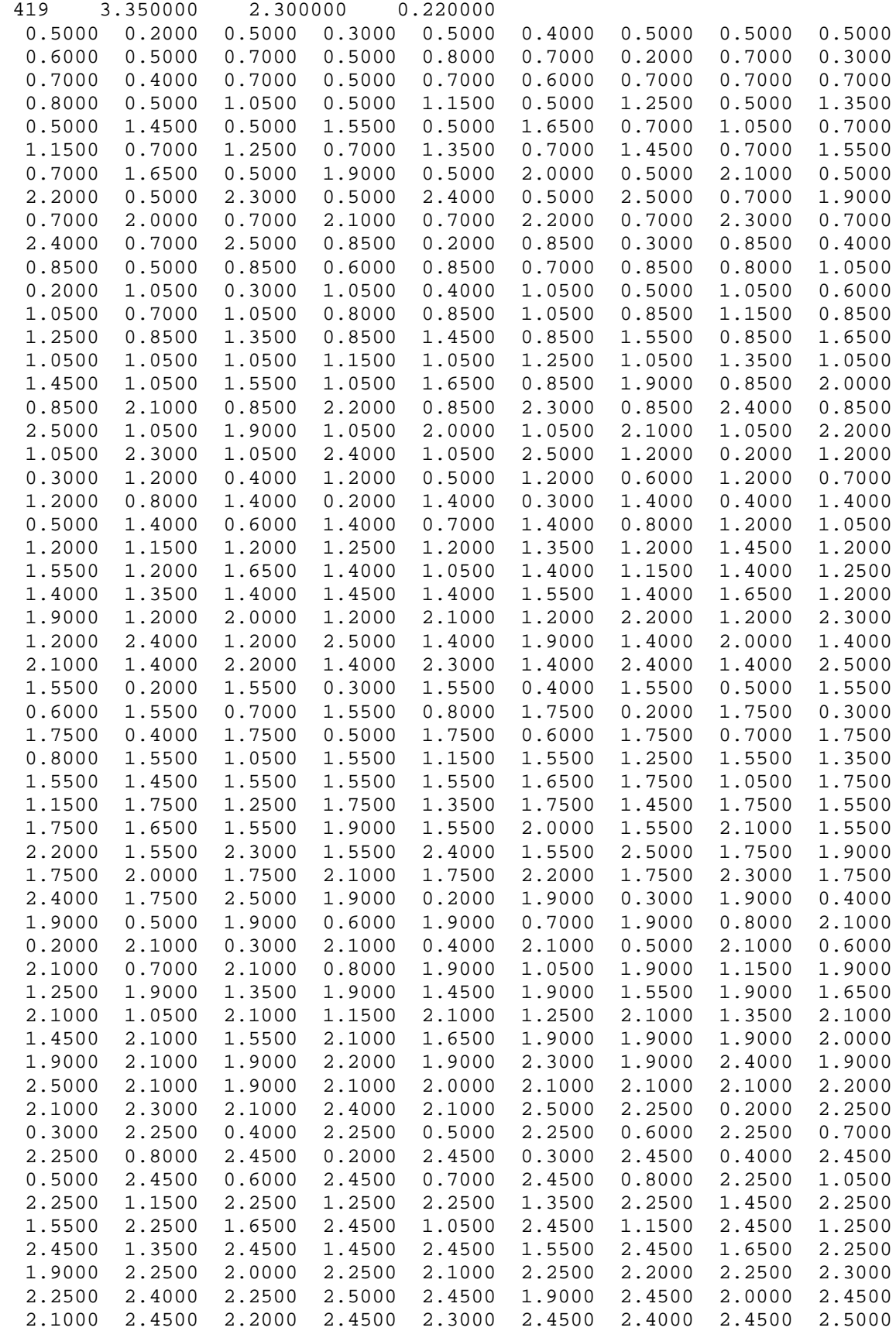

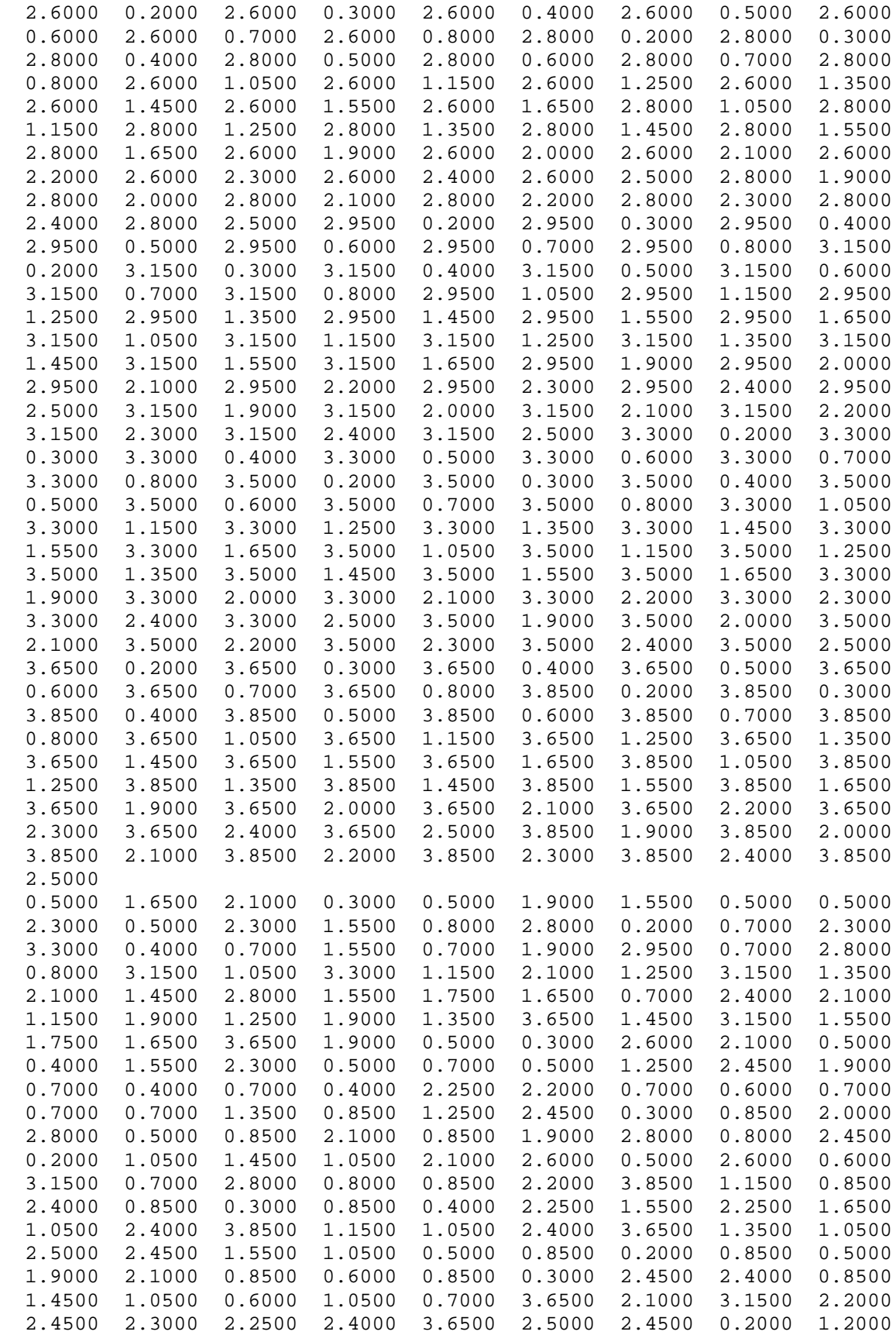

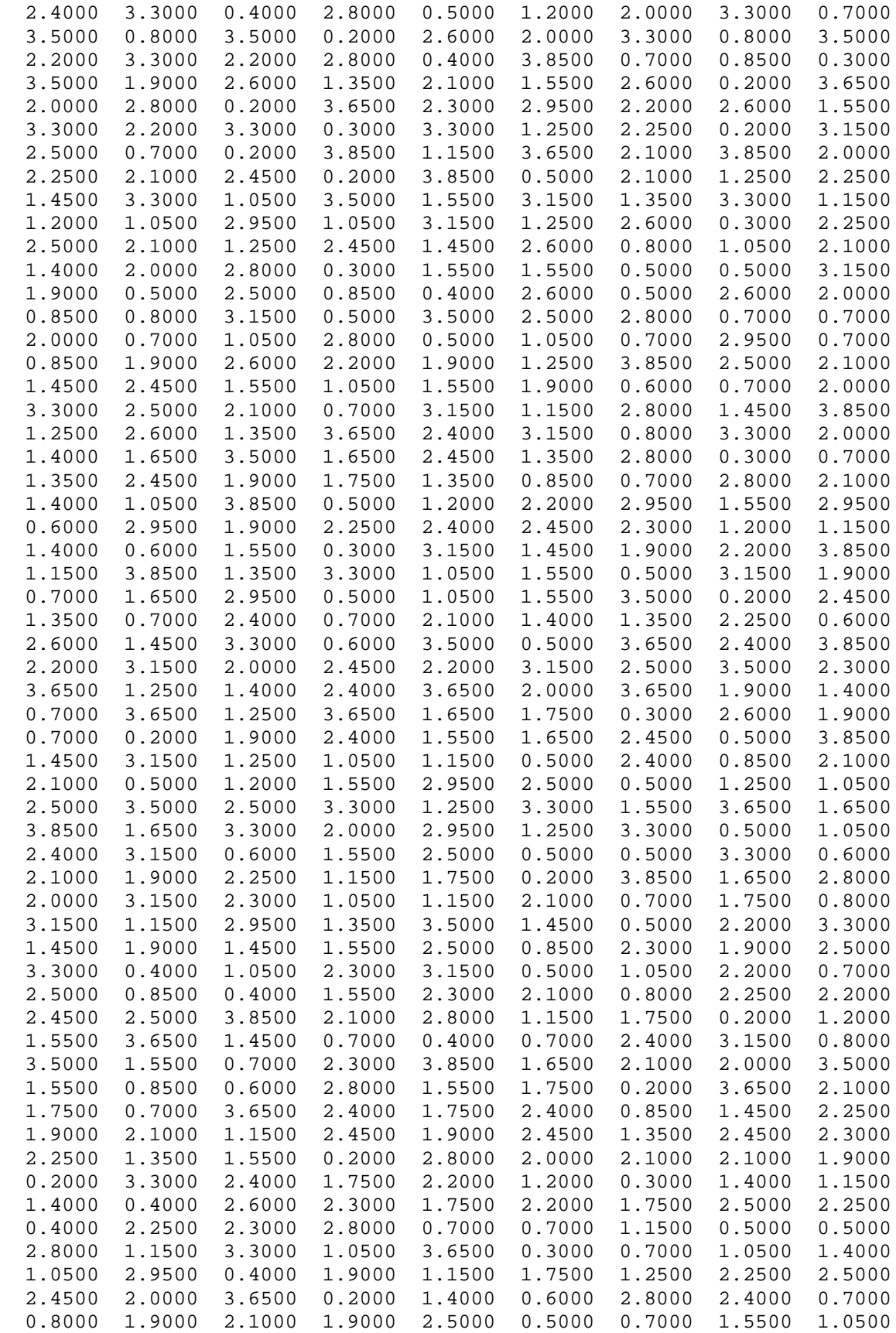

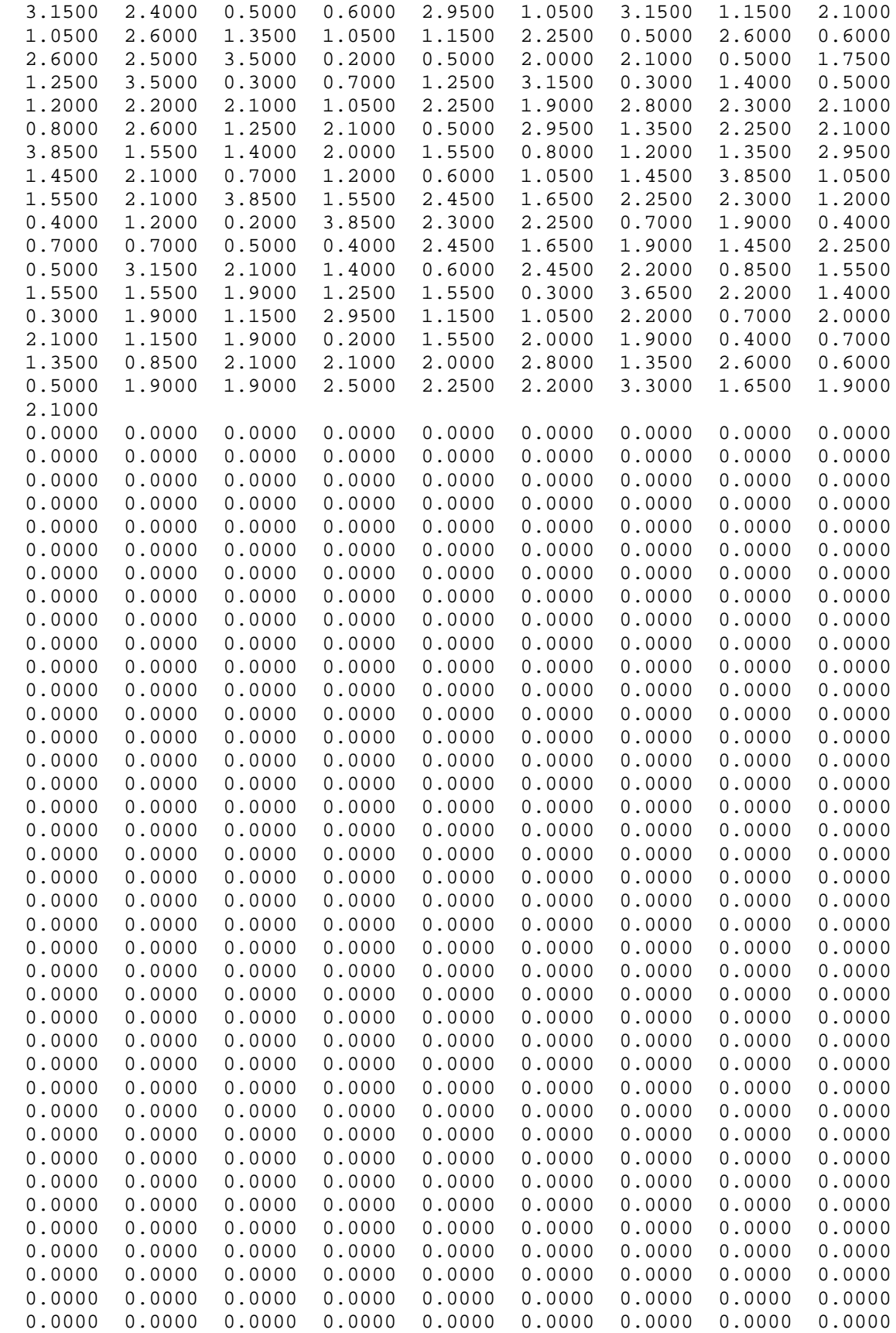

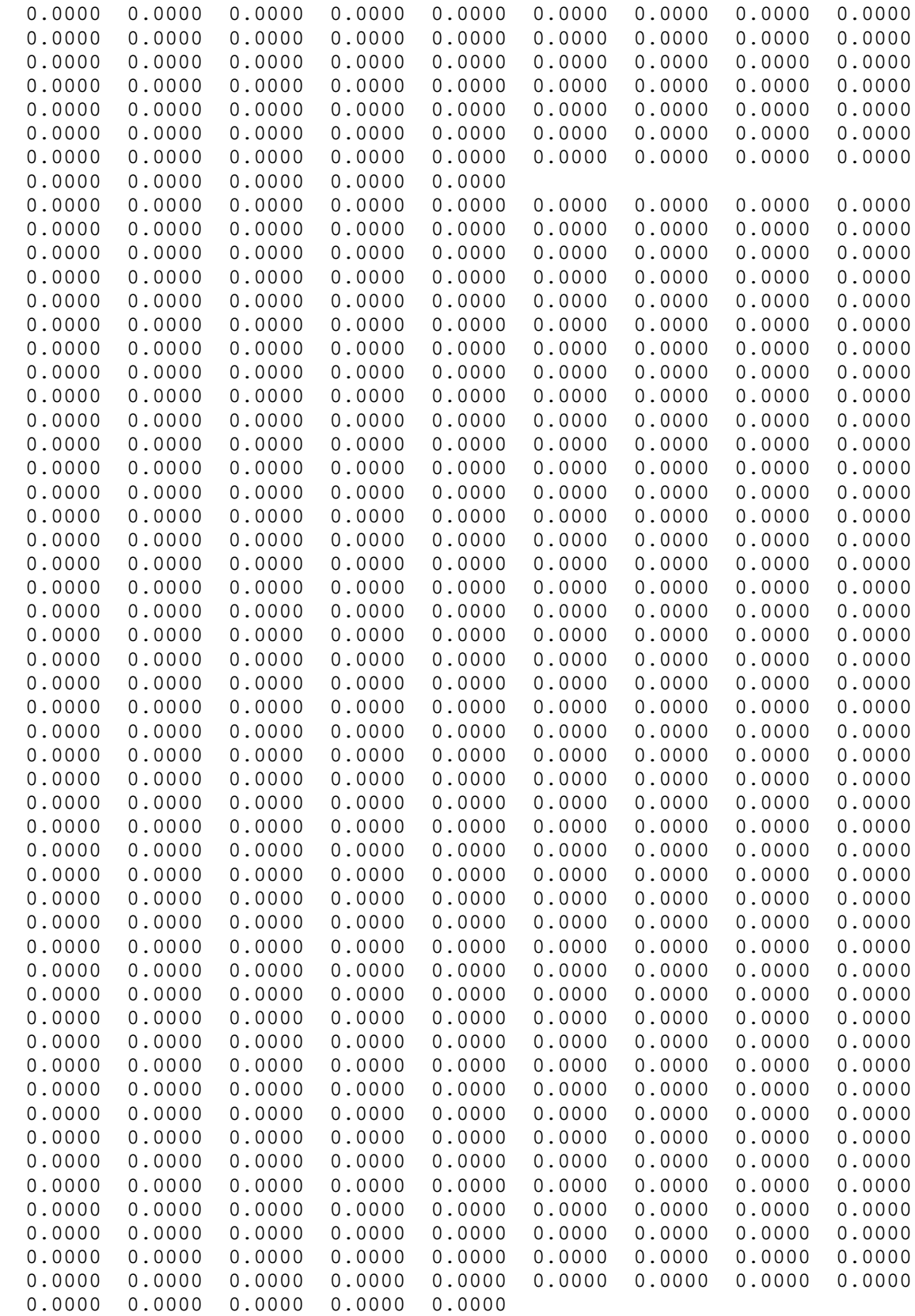

 $dx = .35$   $dy=2.3$  percent=.22

 AVERAGE NUMBER OF FEEDTHROUGHS PER TRACE = 1.1840 (ACTUAL DISTANCE/MANHATTAN DISTANCE) = 0.9620 PERCENTAGE OF COMPLETION = 0.2983 ACTUAL NUMBER OF COMPLETED TRACES = 125 TOTAL NUMBER OF ATTEMPTED TRACES = 419

```
c This demonstration calling program expects an entrance of '0'
c at the time the inquiry is made which gives statistics consistent
c with the sample file.......DO NOT PLOT!!!!!
c Once you change the close and setup routines to reflect your
c environment, then you can plot on your device.
      DIMENSION MATRIX(24964),INDEX(3950),DX(419),DY(419),
      1XM(419),YM(419),TYFB(419),TYFE(419),WK(419),IWK1(419),
      2IWK2(419),IWK3(419)
      COMMON/DAVID/NCO,PDW,N1,XLL(20),YLL(20),XUR(20),YUR(20),BW,
      1BH,NOO,NL1,NL2,RESL
      COMMON/BEG/IBEG,IEND
       open(unit=7,file='sample')
      OPEN(UNIT=1,FILE='connects')
  2288 FORMAT(9F8.7)
      READ(1,2201)NCO,TXX,TYY,PER
      READ(1,2288)(XM(I),YM(I),I=1,NCO)
      READ(1,2288)(DX(I),DY(I),I=1,NCO)
      READ(1,2288)(TYFB(I),I=1,NCO)
      READ(1,2288)(TYFE(I),I=1,NCO)
      RESL=.05
     PDW = .04 BH=TYY+.6
     BW=TXX+.6N1=0XLL(1)=0YLL(1)=0XUR(1)=0YUR(1)=0XLL(2)=0YLL(2)=0XUR(2)=0YUR(2)=0 NOO=1
     NL1=1NL2=0 BB=AMAX1(BH,BW)
     N=(BB/RESL) + .001c In this example, BB=3.95; thus N=158 and the dimensions of INDEX
c and MATRIX are 3950 and 24964 respectively as calculated by the
c formula in the users guide.
c It should be noted that the actual number of distinct traces in this
    example is 419.
  2201 FORMAT(I4,3F12.6)
      CALL ROUTER(DX,DY,XM,YM,TYFE,TYFB,WK,IWK1,IWK2,IWK3,MATRIX,
      1INDEX,N)
      STOP
      END
       SUBROUTINE ROUTER(DX,DY,XM,YM,TYFE,TYFB,DSS,NNO,NOS,ISCA,
      1MATRIX,INDEX,N7)
C THIS SUBROUTINE IS THE EXECUTIVE OF THE ROUTING ALGORITHM
      DIMENSION X3(150),Y3(150),JFDD(20)
      DIMENSION NNO(1),DSS(1),NSTAT(200),X2(150),Y2(150)
```

```
 DIMENSION NOS(1),JI(2,2),IOR(4),XS(150),YS(150)
     DIMENSION DX(1), DY(1), XM(1), YM(1), ISCA(1) DIMENSION ISIDE(100,2),TYFB(1),
     1TYFE(1),TYPO(2),AYER(2)
      INTEGER*2 MATRIX(N7,N7,2),INDEX(N7,50),ICC,IC
      COMMON/MAIN/JW,JWW,IDES(2),
     1ICC(50),IC(50),ITEM(2),RES,RESK,RESKK
      COMMON/DAVID/KT,PDW,N1,XLL(20),YLL(20),XUR(20),YUR(20),BW,
     1BH,NOO,NL1,NL2,RESL
      common/ICOT/ICOT
      COMMON/STTT/YFB,YFE,KMN
      COMMON/DAVE/LZ,KX
      COMMON/RICE/TYPE,FF,POW,kmm1,kmn1
      COMMON/JR/LM,JFD
      COMMON/COORD/XDES,YDES
      COMMON/EXTRA/XTRA,YTRA
      OPEN(UNIT=4,FILE='XY')
      TOLL=.00001
      RESL=RESL*.99999
      KD=KT
      TYPE=0
      NSURF=NOO
     AYER(1)=NL1*2AYER(2)=NL2*2 PDW=PDW*1000
      RES=RESL
      AMAXX=-9999
      AMINX=99999
      AMAXY=-9999
      AMINY=9999
      DO 1544 J=1,KT
      AMINX=AMIN1(XM(J),DX(J),AMINX)
      AMAXX=AMAX1(XM(J),DX(J),AMAXX)
      AMAXY=AMAX1(YM(J),DY(J),AMAXY)
      AMINY=AMIN1(YM(J),DY(J),AMINY)
 1544 CONTINUE
      TX=AMAXX-AMINX
      TY=AMAXY-AMINY
     BTX = (BW-TX) * .5BYY = (BH-TY) * .5 DX1=AMINX-BTX
      DY1=AMINY-BTY
      IDX=DX1/RES
      DX1=IDX*RES
      IDY=DY1/RES
      DY1=IDY*RES
      DO 1533 J=1,KT
     XM(J)=XM(J)-DX1YM(J)=YM(J)-DY1DX(J)=DX(J)-DX1DY(J)=DY(J)-DY1 1533 CONTINUE
     I12=0 TZRO=0
      ZRO=0
      TFED=0
      SFED=0
```
 KKK=1  $M$ M $V=0$  $DMMV = 0$  XMAX=-9999 XMIN=99999 YMAX=-9999 YMIN=99999 DO 7001 KMN=1,NSURF kmn1=kmn PNB=AYER(KMN)/2 NB=PNB NBB=NB IF(KMN.NE.1)GO TO 8009 DO 1788 J=1,KT 1788  $NOS(J) = 0$  $LLP1=0$  $KJ1=0$  $KL1=0$  $KD1=0$  $L<sub>LI</sub>=0$  $TD=0$  $TD1=0$  $LKK=0$  8009 CONTINUE POW=1 DO 1904 KMM=1,NB kmm1=kmm SC=RES JI(1,1)=1  $JI(2,1)=BW/RESL$  $JI(1,2)=1$  $JI(2,2)=BH/RESL$ c THIS CODE OPENS AND CLOSES PLOT DEVICE c IF((KMM.NE.1).OR.(KMN.NE.1))CALL CLOSE(IDEV) CALL SETUP(IDEV)  $\mathsf C$  KKK=IDEV 1766 CONTINUE C THIS CODE CONSTRUCTS INDEXES WHICH DETERMINE THE INITIAL AVAILABILITY OF C ALL THE ROWS AND COLUMNS ON THE PCB. nn=N7 NNC=NN DO 1600 J=1,2 DO 1601 L=1,NN DO 1602 M=1,NN MATRIX(M,L,J)=NN-M 1602 CONTINUE 1601 CONTINUE 1600 CONTINUE 2200 FORMAT(20I3)  $KBB=0$  DO 1234 KB=1,50 1234 NSTAT(KB)=0

TK=KMN

C THIS CODE INITIALIZES THE DIRECTORIES ONLY AT THE ORIGINS AND CORRESPONDING C TARGETS. DO 6677 J=1,KT MX=XM(J)/RES NX=YM(J)/RES MXX=DX(J)/RES NXX=DY(J)/RES  $NC=-2$  $IF((TYFB(J).EQ.0.).OR.(TYFB(J).EQ.TK))GO TO 110$  $IF((TYFE(J).EQ.0.).OR.(TYFE(J).EQ.TK))GO TO 112$  $IF((TYFB(J), EO.TYFE(J)), AND.(TYFE(J), NE.TK))GO TO 6677$  110 CONTINUE MATRIX(MX,NX,1)=NC MATRIX(NX, MX, 2)=NC 112 CONTINUE MATRIX(MXX, NXX, 1)=NC MATRIX(NXX, MXX, 2)=NC 6677 CONTINUE C INITIALIZATION DONE 6600 CONTINUE IF((KMN.NE.1).OR.(KMM.NE.1))GO TO 3400  $JFF=0$  $JFD=0$  AMAXA=0 TJE=0 TJEE=0  $IXC=0$  SUM=0 DO 5599 LY=1,KD XZ=XM(LY)-DX(LY) YZ=YM(LY)-DY(LY) AREA=ABS(XZ\*YZ) AMAXA=AMAX1(AMAXA,AREA) DDX=(XZ\*\*2+YZ\*\*2) IF(DDX.EQ.0.)GO TO 5599 IXC=IXC+1 SUM=SUM+DDX\*\*.5 TJEE=TJEE+1 IF(AREA.EQ.0.)TJE=TJE+1 XMAX=AMAX1(XMAX,XM(LY),DX(LY)) XMIN=AMIN1(XMIN,XM(LY),DX(LY)) YMAX=AMAX1(YMAX,YM(LY),DY(LY)) YMIN=AMIN1(YMIN,YM(LY),DY(LY)) JFD=JFD+1 NNO(JFD)=LY IF(NSURF.GT.1)AREA=0 DSS(JFD)=DDX+2.5\*AREA 5599 CONTINUE c HERE THE SCALING IS DONE FOR THE SCREEN

cvv1=ymax-ymin

```
 CVV=xmax-xmin
       cvv=amax1(cvv,cvv1)
       cvv=cvv*1.3
       sd=cvv
C ENDS SCALING
       SUM=SUM/IXC
       YMID=(YMAX+YMIN)/2
       XMID=(XMAX+XMIN)/2
       KS=JFD
      CALL VSRTR(DSS, KS, NNO)
       ITB=0
       IF(TJE/TJEE.GE..7)ITB=1
       PER=TJE/TJEE
\rm CC N1 IS THE NO. OF AREAS THAT WILL BE UNROUTABLE!!!!!
C THEREFORE, THESE AREAS ARE MADE TO BE UNROUTABLE BY INDICATING<br>C THEIR OCCUPANCY IN THE DIRECTORY
      THEIR OCCUPANCY IN THE DIRECTORY
       IF(N1.EQ.0)GO TO 3400
      YFE=0YFB=0JYY=0 DO 4242 JJJ=1,N1
       K1=(YUR(JJJ)-YLL(JJJ))/RES
       K2=(XUR(JJJ)-XLL(JJJ))/RES
       NX=(YLL(JJJ)/RES)
       DO 170 JC=1,K1
       NX=NX+1
       MX=(XLL(JJJ)/RES)
       DO 160 JCC=1,K2
       MX=MX+1
       IZ=NX
       IU=MX
      MATRIX(MX,NX,1)=-2MATRIX(NX,MX,2) = -2CALL INIT(MX, NX, IU, IZ, KMM, MATRIX, INDEX, N7)
   160 CONTINUE
  170 CONTINUE
  4242 CONTINUE
  3400 CONTINUE
C PROCESS IS COMPLETE
       JFDD(KMM)=JFD-LLP1
      U=2.7(SD-SC)V=1. - (SD*U) AMAXX=-9999
       AMAXY=-9999
       AMINX=99999
       AMINY=99999
C AT THIS POINT THE ENTIRE DIRECTORY IS NOW CORRECTED IN TERMS OF ITS
C AVAILABILITY OF ROWS AND COLUMNS
C
       DO 180 NNX=1,KT
```
 YFB=TYFB(NNX) YFE=TYFE(NNX) AMAXX=AMAX1(XM(NNX),DX(NNX),AMAXX) AMAXY=AMAX1(YM(NNX),DY(NNX),AMAXY) AMINX=AMIN1(XM(NNX),DX(NNX),AMINX) AMINY=AMIN1(YM(NNX),DY(NNX),AMINY) INX=(XM(NNX)/RES) INY=(YM(NNX)/RES) IFX=(DX(NNX)/RES) IFY=(DY(NNX)/RES) CALL INIT(INX,INY,IFX,IFY,KMM,MATRIX,INDEX,N7) 180 CONTINUE C DIRECTORY IS NOW CURRENT AND READY FOR ACTUAL ROUTING 2599 FORMAT(1X,15I5) PC=(AMAXX-AMINX)\*(AMAXY-AMINY)/KT IF(IDEV.EQ.0)GO TO 2111 CXXXX IF((TYPE.EQ.-1).AND.(NSURF.NE.1))GO TO 3998 IF((TYPE.EQ.-1.).AND.(KMM.NE.1))GO TO 2111 3998 CONTINUE CALL GRID(SC,SD,KT,XM,YM,DX,DY,TYFB,TYFE,KMM) 1257 CONTINUE 2111 CONTINUE  $LLP=0$  IF(NSURF.NE.1)LQQ=6  $LOO=8$  $KZ=2$  I77=1 1008 CONTINUE  $ICC(49)=LOO$  DO 2501 KX=1,LQQ DO 2503 LZ=1,JFD  $INDEX(N7-1,50) = -1$  $IK6=0$  XTRA=0 YTRA=0 LM=NNO(LZ) IF(NOS(LM).GE.1)GO TO 2503 IF(KMM.GT.1)GO TO 1566 IF((LZ.GE..99\*JFD).AND.(KX.LE.6))GO TO 2501 1566 CONTINUE  $XZ=XM(LM)-DX(LM)$  YZ=YM(LM)-DY(LM) IIX=ABS(XZ/RES) IIY=ABS(YZ/RES) IF(XZ.GT.YZ)JN7=1 DIST=(XZ\*\*2+YZ\*\*2)\*\*.5 XOLD=XM(LM) YOLD=YM(LM) XOLD1=DX(LM) YOLD1=DY(LM) IF(KMN.EQ.1)GO TO 2700 IF(TYFB(LM)+TYFE(LM).EQ.2)GO TO 2500 GO TO 2800 2700 CONTINUE

 IF(TYFB(LM)+TYFE(LM).EQ.4)GO TO 2500 2800 CONTINUE RESKK=PDW/1000.  $i$  $j=0$  3311 CONTINUE  $KHH=0$  DEX=XM(LM)-XMID DEX1=DX(LM)-XMID DEY=YM(LM)-YMID DEY1=DY(LM)-YMID DELX=XM(LM)-DX(LM) DELY=YM(LM)-DY(LM)  $ICC(50)=0$ IF(( $DELX*DELY.EQ.0.$ ).AND.( $LZ.LE. .5*JFD$ ))ICC( $50$ )=1 IF(ITB.EQ.0)GO TO 9866 IF((DEX\*DEX1.GE.0.).OR.(DEY\*DEY1.GE.0.))GO TO 1166 IF(KX.LT.5)GO TO 2500 1166 CONTINUE IF((AMAXA.EQ.0.).OR.(LZ.LE..3\*JFD))GO TO 6117 IF((KX.eq.1).AND.(DELX\*DELY.EQ.0.))GO TO 2500 6117 CONTINUE IF((KX.LT.4).AND.(LZ.GE..9\*JFD))GO TO 2500 IF(DELX\*DELY.EQ.0.)GO TO 9866 IF((KX.eq.1).AND.(LZ.GE..5\*JFD))GO TO 2500 9866 CONTINUE AREA=DELY\*DELX AREA=ABS(AREA) IF(AMAXA.EQ.0.)AMAXA=1 AA=AREA/AMAXA BB=DSS(LZ)/DSS(JFD)  $IOR(1)=(XM(LM)/RES)$  $IOR(2) = (YM(LM)/RES)$  $IOR(3)=(DX(LM)/RES)$  $IOR(4) = (DY(LM)/RES)$  5588 FORMAT(1X,10I6) XX=XM(LM) YY=YM(LM) VV=DX(LM) WW=DY(LM)  $TYPO(1)=TYFB(LM)$  $TYPO(2)=TYFE(LM)$  IF((AA.LE..4).OR.(BB.LE..4))GO TO 4444 IF(KX.NE.1)GO TO 1212 IF((AA.GE..75).OR.(BB.GE..75))GO TO 9097 1212 CONTINUE IF(KX.LE.3)GO TO 9097 4444 CONTINUE C THE MATRIX IS TEMPORARILY CORRECTED AT THE ORIGIN AND TARGET IN ORDER C TO MAKE AVAILABLE THE ORIGIN AND TARGET OF THE CURRENT TRACE ATTEMPTED. C OTHERWISE,THE TRACE WOULD NOT BE POSSIBLE AS THESE LOCATIONS ARE NOT C AVAILABLE FOR OTHER TRACES DO 1700 L=1,2  $N=2*L-1$  MX=IOR(N)  $NX=IOR(N+1)$ 

```
 IF(L.EQ.1)ITY=TYFB(LM)
      IF(L.EQ.2)ITY=TYFE(LM)
      NX1=NX-1
     NX2=NX+1 MX1=MX-1
      MX2=MX+1
     J3=0 DO 1702 J1=NX1,NX2
     J3 = J3 + 1J4=0 DO 1780 J2=MX1,MX2
     J4 = J4 + 1 MX=MX2-J4+1
     NX = NX2 - J3 + 1IF((J4.EQ.2).AND.(J3.EQ.2))MATRIX(MX,NX,1)=0 IF(ITY.NE.0)GO TO 1104
      IF((J4.NE.2).OR.(J3.NE.2))GO TO 1780
 1104 CONTINUE
      IF((MATRIX(MX,NX,1).EQ.-2).OR.(MATRIX(MX,NX,1).LE.-4))GO TO 1780
     EXP=0IF(MATRIX(MX,NX,1).EQ.-3)EXP=1
     IF(MATRIX(MX, NX, 1). EQ. -3) MATRIX(MX, NX, 1)=0
      IF(MATRIX(MX+1,NX,1).LT.0)GO TO 1301
     IF(MX.NE.JI(2,1))MATRIX(MX,NX,1)=MATRIX(MX+1,NX,1)+1 1301 CONTINUE
     IF((J3.EQ.2).AND.(J4.EQ.3))MATRIX(MX,NX,1)=1M1 = MX - 1 IF(M1.LE.0)GO TO 1401
      IF(MATRIX(M1,NX,1).LT.0)GO TO 1401
     LL=1 IF(EXP.EQ.1.)LL=MATRIX(MX,NX,1)+1
      MATRIX(M1,NX,1)=LL
      LX= MATRIX(M1,NX,1)
     MM=M1-1 IF((MM.LE.0).OR.(MATRIX(MM,NX,1).LT.0.))GO TO 1401
     CALL FREE(1, MM, 1, NX, MM, III, III1, MATRIX, INDEX, N7)
      DO 9 J=III1,MM
   9 MATRIX(J, NX, 1)=MATRIX(J, NX, 1)+LX
 1401 CONTINUE
     IF((J4.E0.2).AND.(J3.E0.2))MATRIX(NX,MX,2)=0 IF(ITY.NE.0)GO TO 1105
      IF((J4.NE.2).OR.(J3.NE.2))GO TO 1780
 1105 CONTINUE
      IF((MATRIX(NX,MX,2).EQ.-2).OR.(MATRIX(NX,MX,2).LE.-4))GO TO 1780
     EXP = 0 IF(MATRIX(NX,MX,2).EQ.-3)EXP=1.
     IF(MATRIX(NX, MX, 2).EQ. -3)MATRIX(NX, MX, 2)=0
      IF(MATRIX(NX+1,MX,2).LT.0)GO TO 1302
      IF(NX.NE.JI(2,2))MATRIX(NX,MX,2)=MATRIX(NX+1,MX,2)+1
 1302 CONTINUE
     IF((J3.EQ.3).AND.(J4.EQ.2))MATRIX(NX,MX,2)=1M2=NX-1 IF(M2.LE.0)GO TO 1402
      IF(MATRIX(M2,MX,2).LT.0)GO TO 1402
     LL=1IF(EXP.EQ.1.)LL=MATRIX(NX,MX,2)+1MATRIX(M2,MX,2)=LL
```

```
 LX=MATRIX(M2,MX,2)
      MN = M2 - 1 IF((MM.LE.0).OR.(MATRIX(MM,MX,2).LT.0.))GO TO 1402
      CALL FREE(2, MM, 1, MX, MM, III, III1, MATRIX, INDEX, N7)
       DO 8 J=III1,MM
    8 MATRIX(J, MX, 2)=MATRIX(J, MX, 2)+LX
  1402 CONTINUE
  1780 CONTINUE
 1702 CONTINUE
  1700 CONTINUE
 1777 CONTINUE
\capC THE TEMPORARY CORRECTION OF DIRECTORY IS DONE
\cap 5411 FORMAT(1X,5I10)
      L5=0 ISW=0
  1235 CONTINUE
       XDES=DX(LM)
       YDES=DY(LM)
       ICOT=0
       IF(KX.Lt.6)GO TO 5551
       IF(KX.EQ.LQQ)GO TO 5551
      DXX=DX(LM)-XM(LM) DYY=DY(LM)-YM(LM)
      KZ=2 IF((DXX.EQ.0.).OR.(DYY.EQ.0.))GO TO 5551
       GG=AMAX1(XM(LM),DX(LM))
      DX(LM) = (JI(2,1) - KZ)*RESIF(XM(LM), EQ.GG)DX(LM)=(JI(1,1)+KZ)*RESIF(DY(LM).GE.YM(LM))S=(((JI(2,2)-KZ)*RES)+DY(LM))/2.
      IF(DY(LM).LT.YM(LM))S=(((JI(1,2)+KZ)*RES)+DY(LM))/2.DY(LM)=S ICOT=1
  5551 CONTINUE
      IDES(1)=(DX(LM)/RES)IDES(2) = (DY(LM)/RES) IDY=IDES(2)
       IDX=IDES(1)
       XTRA=0
       YTRA=0
       IF(KX.NE.LQQ)GO TO 1919
       IF((IIX.LE.3).OR.(IIY.LE.3))GO TO 1919
       IF((MATRIX(IDX,IDY+1,1).GE.0).AND.(MATRIX(IDY+1,
      1IDX,2).GE.0))GO TO 1918
       IF((MATRIX(IDX+1,IDY,1).GE.0).AND.(MATRIX(IDY,
      1IDX+1,2).GE.0))GO TO 1917
       IF((MATRIX(IDX,IDY-1,1).GE.0).AND.(MATRIX(IDY-1,
      1IDX,2).GE.0))GO TO 1920
       IF((MATRIX(IDX-1,IDY,1).GE.0).AND.(MATRIX(IDY,IDX-1,2).
      1GE.0))GO TO 1921
       GO TO 1919
  1920 CONTINUE
       XTRA=0
       YTRA=RES
      IDES(2)=IDY-1 GO TO 1919
```

```
 1921 CONTINUE
       XTRA=RES
       YTRA=0
      IDES(1)=IDX-1 GO TO 1919
  1917 CONTINUE
       YTRA=0
       XTRA=-RES
      IDES(1)=IDX+1 GO TO 1919
 1918 CONTINUE
       XTRA=0
       YTRA=-RES
      IDES(2)=IDY+1 1919 CONTINUE
C
C THE ACTUAL ALGORITHM BEGINS(SEE THEORETICAL PAPER)
C
      ITEM(1)=(XM(LM)/RES)ITER(2)=(YM(LM)/RES) IW=IABS(ITEM(1)-IDES(1))
       IWW=IABS(ITEM(2)-IDES(2))
       IF(L5.EQ.0)GO TO 104
       IF(IW.GE.IWW)GO TO 1055
       GO TO 100
  104 CONTINUE
       IF(IW.GE.IWW)GO TO 100
  1055 CONTINUE
      JW=2JWW=1 GO TO 101
   100 CONTINUE
      JW=1JWW=2101 J=0 K0=ITEM(JW)
       K01=ITEM(JWW)
       DO 102 JD=1,50
  102 IC(JD)=1
      JS=1 IF(KX.GT.1)JS=2
      KM=50 IF(KX.EQ.2)KM=30
      IF((KX.EQ.3).OR.(KX.EQ.4))KM=40 IF(DELX*DELY.EQ.0.)KM=30
       IF(KX.EQ.1)KM=15
       IF((KX.GE.5).AND.(NSURF.GT.1))KM=100
       IF(KX.EQ.1)IU=2
       IF(KX.GE.2)IU=(KX-1)*2+3
      IF(KX.GE.4)JS=3 IF(KX.LT.5)GO TO 1155
       JS=10
       IF((DELX*DELY.NE.0.).AND.(LZ.LE..7*JFD))JS=6
       IF((DELX*DELY.EQ.0.).AND.(LZ.LE..2*JFD))JS=8
  1155 CONTINUE
       IF(KX.LT.7)GO TO 1199
       IF(DELX*DELY.EQ.0.)GO TO 1199
```
 $JS=10$  $KM=100$  $IU=40$  1199 CONTINUE IF((LLP.LE..7\*JFDD(KMM)).OR.(KX.LE.5))GO TO 1002 IF(DELX\*DELY.EQ.0.)GO TO 1002 IU=MAX0(30,IU) KM=MAX0(KM,100) 1002 CONTINUE 1005 CONTINUE IF(ISTAT.EQ.-99)JS=300 II6=MAX0(IDES(JWW),K01) II7=MIN0(IDES(JWW),K01) II=MIN0(II6+JS,JI(2,JWW)) II1=MAX0(II7-JS,JI(1,JWW)) 2005 CONTINUE JJ=JWW MAX=9999  $MIN=0$  NR=K0+IJ MR=K0-IJ C AT A SPECFIC POINT ON THE MAJOR AXIS, POINTS(PIXELS) ARE CHOSEN IN A NESTED C FASHION ON THE MINOR AXIS. DO 1760 N=MR,NR CALL FREE(JJ,II,II1,N,K01,III,III1,MATRIX,INDEX,N7) MAX=MIN0(III,MAX) MIN=MAX0(III1,MIN) 1760 CONTINUE III=MAX III1=MIN IF((K01.EQ.III).AND.(K01.EQ.III1))GO TO 105  $J = J + 1$  IF(J.GE.IU)GO TO 9097 CALL FILL(III,III1,K0,K01,J,MATRIX,INDEX,N7) 1010 CONTINUE  $LE=IC(J)$  LT=ICC(J)  $KK=INDEX(LT+1,J)$ C KK REPRESENTS THE NEXT PIXEL ON THE MINOR AXES WITH RESPECT TO GIVEN C "J(i)" ON THE MAJOR AXIS, AS IN TP3639.PDF. C THE ACTUAL SEARCH FOR A SOLUTION STARTS HERE. DO 220 I=LE,LT  $JO=IC(J)$  CALL ROUTE(KK,JQ,K0T,J,ISTAT,XM,YM,DX,DY,MATRIX,INDEX,N7) IF(ISTAT.LT.0)GO TO 1312 IF((K0T.GE.JI(2,JW)).OR.(K0T.LE.JI(1,JW)))GO TO 321 IF(ISTAT.EQ.0)GO TO 1312 IF((ISTAT.GE.JI(2,JWW)).OR.(ISTAT.LE.JI(1,JWW)))GO TO 321 1312 CONTINUE C IF SUCCESSFUL, WE ARE DONE AND THE DIRECTORY IS CORRECTED TO REFLECT THE

C NEW TRACE. ISTAT > 0 INDICATES TOTAL SUCCESS.

IF(ISTAT.GT.0)GO TO 1090

C IF NOT SUCCESSFUL, THE ALGORITHM PROCEEDS AS DESCRIBED IN THE PAPER C THAT IS, ISTAT=0 INDICATES PARTIAL SUCCESS, WHILE ISTAT < 0 INDICATES C THAT NO PROGRESS WAS MADE  $I99=1$  IF(PC.LT..06)I99=2 IF((ISTAT.EQ.-2).AND.(KX.LT.LQQ))GO TO (1101,321),I99 IF(RES.GT..049)GO TO 9911 IF((ISTAT.LT.0).AND.(kx.le.1))GO TO 321 9911 CONTINUE IF(PC.LT..02)GO TO 1214 IF((KX.GE.2).OR.(DIST.GE..45))GO TO 1214 IF((J.GE.2).OR.(IC(J).GE.2))GO TO 1101 1214 CONTINUE IF((KX.LE.6).OR.(J.LE.6))GO TO 1113 go to 321 1113 CONTINUE IF(ISTAT.LT.0)GO TO 9922 IF((KX.GE.LQQ).AND.(J.GT.1))GO TO 321  $IF((KX.GE.LQQ).AND.(J.EQ.1))ISTAT=-99$  IF((KX.GE.LQQ).AND.(J.EQ.1))GO TO 221 9922 CONTINUE  $IUT=5$  IF(DIST.lt.1.5)IUT=3 IF((ISTAT.EQ.0).AND.(KX.GE.iut))GO TO 221 IK6=IK6+1 IF((IK6.GT.20).AND.(KX.LT.3))GO TO 1101 IF((IK6.GT.100).AND.(ISTAT.EQ.0))GO TO 221 IF((IK6.GT.800.).AND.(ISTAT.LT.0))GO TO 1101 IF((KX.GT.3).OR.(XZ\*YZ.EQ.0.))GO TO 7088  $IF((ISTAT.LT.0).AND.(IC(J).GT.4))GO TO 1101$  7088 CONTINUE I88=1 IF(KX.GE.7)I88=2 IF((J.GE.9).AND.(LZ.GE..4\*JFD))GO TO (1101,321),I88 IF((KX.EQ.1).AND.(ITB.EQ.1))GO TO 1101 IF(KX.EQ.1)GO TO 321 IF((KHH.EQ.0).AND.(IC(J).GE.3))GO TO 9199 IF(J.LE.3)GO TO 2133 IF((XZ\*YZ.EQ.0).AND.(ISTAT.EQ.0))GO TO 9198 2133 CONTINUE IF((J.GT.1).AND.(KX.LE.2))GO TO 1101 GO TO 9198 9199 CONTINUE IF((J.GT.1).AND.(KX.eq.2))GO TO 321 9198 CONTINUE  $CON1 = .82$  $IF(KX.GT.2)CON1=.7$  con2=.9 IF((LZ.le..3\*JFD).and.(j.gt.3))GO TO 1213 IF((XZ\*YZ.EQ.0).and.(J.LE.6))GO TO 321 IF(DIST.LE.1.5)GO TO 3212 IF(J.LT.5)CON2=.93 1213 CONTINUE IF(IC(J).GE.7)GO TO 3212

```
 IF((LLP.GE..35*JFDD(KMM)).AND.(XZ*YZ.NE.0.))CON1=.84
  3212 CONTINUE
       IF((J.eq.1).or.(KHH.GE.3))GO TO 1112
       IF((KX.LE.3).AND.(LZ.GE.CON1*JFD))GO TO 1101
  1112 CONTINUE
       IF((KX.eq.4).AND.(LZ.GE.CON2*JFD))GO TO 1101
  3211 CONTINUE
       IF((IC(J).GE.6).AND.(KX.LE.3))GO TO 1101
       IF(KMM.GT.1)GO TO 8755
       IF(PC.GT..1)GO TO 7999
      if f = 3IF(ic(j).ge.4)IFF=4 IF((ISTAT.EQ.0).AND.(KX.GE.iff))GO TO 221
  8755 CONTINUE
       IF((XZ*YZ.EQ.0).or.(LLP.LE..10*JFDD(KMM)))GO TO 7899
       IF((J.GT.3).AND.(KX.LT.4))GO TO 1101
  7899 CONTINUE
       IF(KX.GE.7)GO TO 7999
  7999 CONTINUE
       IF(KMM.EQ.1)GO TO 321
       IF((J.GT.3).AND.(KX.EQ.4))GO TO 321
       IF((J.GT.6).AND.(KX.EQ.5))GO TO 1101
       IF((ISTAT.EQ.0).AND.(KX.EQ.2))GO TO 321
       IF(ISTAT.EQ.0)GO TO 221
   321 CONTINUE
      IC(J)=IC(J)+1 220 CONTINUE
C AT THIS JUNCTURE,THE PRECEDING GENERATION IS ADDRESSED(ANCESTOR)
C AND THE ALGORITHM IS ADVANCED AS BEFORE.
  222 J=J-1 KHH=KHH+1
       IF((J.LE.5).OR.(KMM.NE.1))GO TO 214
      KO=5 IF((KHH.GE.3).AND.(KX.LE.KQ))GO TO 9097
   214 CONTINUE
       IF(KHH.GE.KM)J=0
   219 CONTINUE
       IF(J.LE.0)GO TO 1090
C HERE THE NEXT PIXEL OF THE MINOR AXIS IS ADDRESSED AT THE PRESENT
C GENERATION
      IC(J+1)=1IF(IC(J)+1.GT.ICC(J))GO TO 222IC(J)=IC(J)+1 GO TO 1010
   221 CONTINUE
c HERE THE NEXT GENERATION IS SOUGHT WHERE THE NEXT VALUE ON THE
C MAJOR AXIS IS K0T = "J(i+1)" (this is the symbolic notation in the
c theoretical paper)
       K0=K0T
      K01 = INDEX(IC(J),J) GO TO 1005
```

```
 105 CONTINUE
       MN=IDES(JW)-K0
       LL=999
       LL1=999
       IF(MN.GE.0)LL=K0+MN
       IF(MN.LT.0)LL1=K0+MN
       IF(LL.EQ.999)LL=K0
       IF(LL1.EQ.999)LL1=K0
       MAX=9999
      MIN = 0 NR=K01+IJ
      MR=K01-JJ DO 1860 N=MR,NR
       CALL FREE(JW,LL,LL1,N,K0,LLL,LLL1,MATRIX,INDEX,N7)
       MAX=MIN0(LLL,MAX)
       MIN=MAX0(LLL1,MIN)
  1860 CONTINUE
       LLL=MAX
       LLL1=MIN
       IF((K0.NE.LLL).OR.(K0.NE.LLL1))GO TO 2115
       IF(J.GE.1)GO TO 219
       GO TO 1090
  2115 CONTINUE
      K00=K0 IF(IDES(JW).EQ.K0)GO TO 222
       DO 1960 N=MR,NR
       IF(IDES(JW).GT.K0)I=MATRIX(K0,N,JW)
       IF(IDES(JW).LT.K0)I=MATRIX(K0-1,N,JW)
       IF(I.LE.0)GO TO 222
  1960 CONTINUE
       K0=K0+ISIGN(1,IDES(JW)-K0)
C PROCEED TO THE NEXT GENERATION AND SUBSEQUENTLY DETERMINE NEW
C PIXELS FOR THE MINOR AXIS.
      J = J + 1ICC(J)=1IC(J)=1INDEX(1,J)=K01INDEX(2,J)=K00 GO TO 2005
 1090 CONTINUE
  2388 FORMAT(1X,3I10)
       IF(J.GE.IU)GO TO 9097
       IF(J.GT.0)GO TO 1100
  1101 CONTINUE
  1236 CONTINUE
       ISW=ISW+1
       IF(KX.LT.6)GO TO 1616
       IF(ISW.EQ.2)GO TO 1717
       DX(LM)=VV
      DY(LM)=WW GO TO 1616
  1717 CONTINUE
      DX(LM)=XXDY(LM)=YY 1616 CONTINUE
```
 XMM=XM(LM) YMM=YM(LM)  $XM(LM)=DX(LM)$  $YM(LM)=DY(LM)$  $DX(LM)=XMM$  DY(LM)=YMM C HERE DECISIONS ARE MADE TO EITHER SWITCH MINOR AND MAJOR AXES OR C SOURCES AND TARGETS. IF(ISW.EQ.2)GO TO 9098 GO TO 1235 9098 CONTINUE IF((IWW.EQ.0).OR.(IW.EQ.0))GO TO 9097 9099 CONTINUE  $L5 = L5 + 1$  IF(L5.EQ.2)GO TO 9097 ISW=0 GO TO 1235 9097 CONTINUE YFB=TYFB(LM) YFE=TYFE(LM) C RESET TARGET AND SOURCE TO BE UNUASABLE FOR OTHER TRACES. CALL INIT(IOR(1),IOR(2),IOR(3),IOR(4),KMM,MATRIX,INDEX,N7)  $XM(LM)=XX$  YM(LM)=YY DX(LM)=VV DY(LM)=WW 5050 CONTINUE TKMN=KMN IF(KMM.LT.NBB)GO TO 2505 IF((TYFB(LM).EQ.0.).AND.(KMN.EQ.NSURF))GO TO 2277 IF(TYFB(LM).EQ.TKMN)GO TO 2277 GO TO 2505 2277 CONTINUE IF(KX.EQ.LQQ)LKK=LKK+1 IF(KX.EQ.LQQ)NOS(LM)=-KMN GO TO 2505 1100 CONTINUE 1077 CONTINUE 1012 CONTINUE 506 FORMAT(1X,7I9) C SUCCESS .... PROCEED TO MAKE THE PROPER ENTRANCE IN THE DIRECTORY C TO REFLECT THAT TRACE AND CORRECT THE ENTIRE DIRECTORY. MOREOVER, C PLACE THE ACTUAL CONNECTIONS IN THE FILE "XY" WHICH TAKES PLACE C IN THE SUBROUTINE, "CONNECT". IF(INDEX(N7,50).EQ.1)I12=I12+1 CALL DIRCTY(J,ISTAT,K0T,MATRIX,INDEX,N7) YFB=TYFB(LM) YFE=TYFE(LM) CALL INIT(IOR(1),IOR(2),IOR(3),IOR(4),KMM,MATRIX,INDEX,N7) CALL CONNECT(J,SC,SD,K0T,ISTAT,MATRIX,INDEX,N7)  $XM(LM)=XX$ 

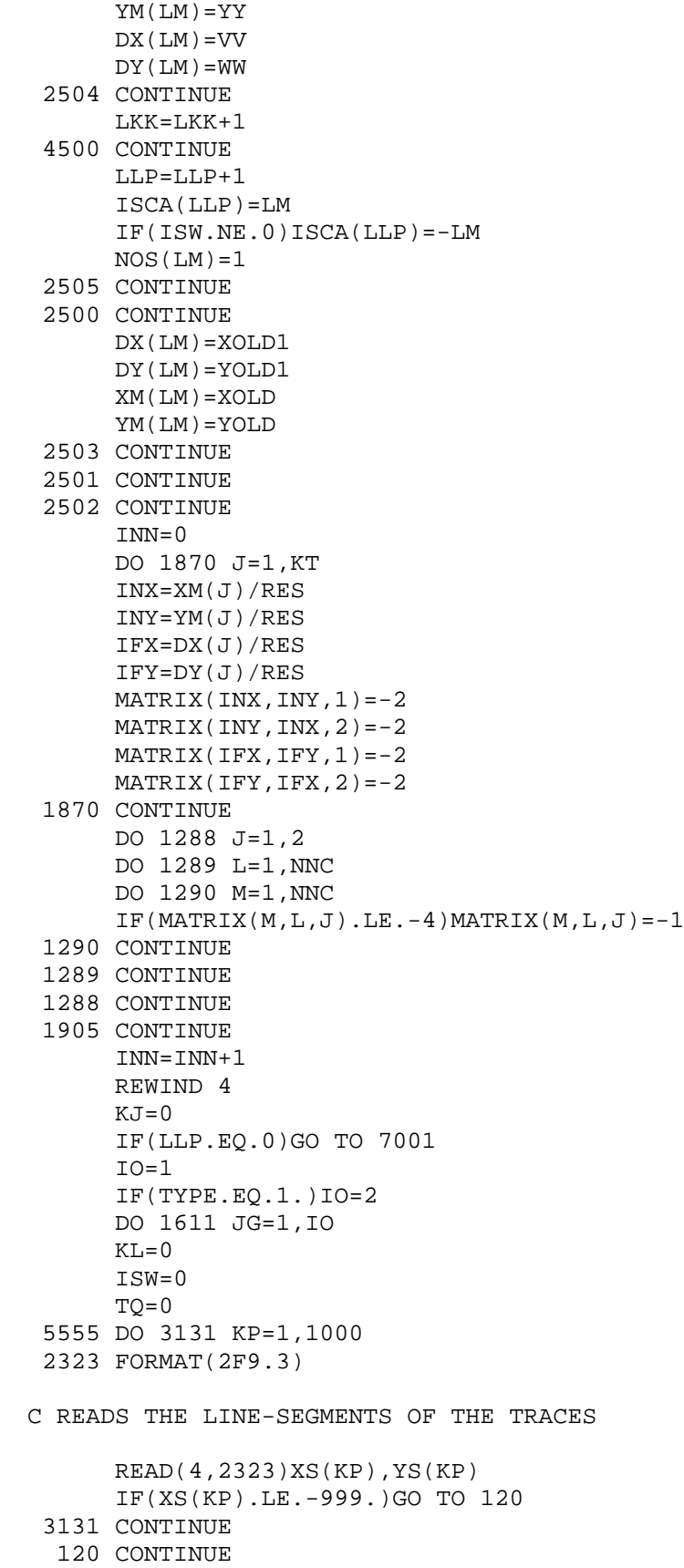

```
 KP=KP-1
      TX = ABS(XS(1)-XS(KP))TY=ABS(YS(1)-YS(KP)) NG=KP
   500 CONTINUE
       DO 16 J=1,NG
       IF(J+2.GT.NG)GO TO 19
      T=XS(J+1)-XS(J)T1 = XS(J + 2) - XS(J + 1)S=YS(J+1)-YS(J)S1 = YS(J + 2) - YS(J + 1) IF((T.EQ.0.).AND.(T1.EQ.0.))GO TO 18
       IF((S.EQ.0.).AND.(S1.EQ.0.))GO TO 18
       GO TO 16
    18 CONTINUE
      NN=J+2 DO 17 JT=NN,NG
      XS(JT-1)=XS(JT)YS(JT-1)=YS(JT) 17 CONTINUE
      NG=NG-1
       GO TO 500
    16 CONTINUE
    19 CONTINUE
       KP=NG
       KL=KL+1
       KF=IABS(ISCA(KL))
       TX=ABS(DX(KF)-XM(KF))
       TY=ABS(DY(KF)-YM(KF))
       TD=TD+TX+TY
       KFF=ISCA(KL)
       IBC=TYFB(KF)
       IEC=TYFE(KF)
       IF(KFF.GE.0)GO TO 3838
       IBC=TYFE(KF)
       IEC=TYFB(KF)
  3838 CONTINUE
      IJJ=0 JKL=MOD(KL,7)
       IF(JKL.EQ.3)JKL=0
c Determines the color of the trace
c CALL JCOLOR(JKL)
  2222 CONTINUE
CXXXX
       IF(KL.EQ.LLP)ISW=1
      IOR(1)=0IOR(2)=0C THE FOLLOWING CODE IS BEING EMPLOYED TO DETERMINE IF A PARTICULAR
C LINE-SEGMENT OF THIS TRACE IS IN FACT NOT CROSSED BY ANY OTHER TRACE
C ON THE ALTERNATE LAYER. IF NOT, THEN NO VIA IS NECESSARY.
       DO 1305 JX=1,2
      LN=0
```
IF((JX.EQ.2).AND.(IOR(2).GE.999))GO TO 1305

```
 DO 1300 JH=1,KP
      IF(JH.EQ.KP)GO TO 1300
     XD = XS(JH) - XS(JH+1) YD=YS(JH)-YS(JH+1)
      IF(JX.NE.1)GO TO 9090
      TD1=TD1+ABS(XD)+ABS(YD)
 9090 CONTINUE
      IF(XD.EQ.0.)GO TO 1901
     JW=1JWW=2NX=(YS(JH)+TO)/RESJM = (XS(JH) + TQ)/RESJMM = (XS(JH+1)+TQ)/RES GO TO 1902
 1901 CONTINUE
     JW=2JWW=1 JM=(YS(JH)+TQ)/RES
      JMM=(YS(JH+1)+TQ)/RES
     NX=(XS(JH+1)+TQ)/RES 1902 CONTINUE
      J1=MIN0(JM,JMM)
      J2=MAX0(JM,JMM)
 3301 FORMAT(1X,8I8)
      IF(JW.EQ.2)GO TO 6888
     A1 = XS(JH)B1 = XS(JH+1) GO TO 5990
 6888 CONTINUE
      A1=YS(JH)
     B1=YS(JH+1) 5990 CONTINUE
      IF(J2-J1.LE.0)GO TO 2007
      NR=NX+IJJ
      MR=NX-IJJ
     A=XS(JH)-XS(JH+1)B=YS(JH)-YS(JH+1) DO 2006 N=MR,NR
      DO 150 LH=J1,J2
      IF((LH.LE.J1).OR.(LH.GE.J2))GO TO 150
      IF(IJJ.EQ.0)GO TO 1866
      IF((A.LE.0.).AND.(B.LE.0.))GO TO 1888
      IF((JH.EQ.1).AND.(LH.LE.J1+IJJ))GO TO 150
      IF((JH.EQ.KP-1).AND.(LH.GE.J2-IJJ))GO TO 150
      GO TO 1999
 1888 CONTINUE
      IF((JH.EQ.1).AND.(LH.GE.J2-IJJ))GO TO 150
      IF((JH.EQ.KP-1).AND.(LH.LE.J1+IJJ))GO TO 150
 1999 CONTINUE
      IF((JH.EQ.KP-1).OR.(JH.EQ.1))GO TO 1866
      IF((LH.GE.J2-IJJ).OR.(LH.LE.J1+IJJ))GO TO 150
 1866 CONTINUE
      IF(N.LE.1)GO TO 150
      L1=MATRIX(N-1,LH,JWW)
      L2=MATRIX(N,LH,JWW)
      L3=MATRIX(N+1,LH,JWW)
      IF(L2.GE.0)GO TO 150
```

```
 IF((L1.GE.0).OR.(L3.GE.0))GO TO 150
       GO TO 2266
  150 CONTINUE
  2006 CONTINUE
  2007 CONTINUE
       IF(JH.NE.1)GO TO 1300
       IF(JX.EQ.1)JWO=JWW
       IF(JX.EQ.2)JWO=JW
      IOR(JX+2)=JWO GO TO 1300
  2266 CONTINUE
       IF(JH.NE.1)GO TO 2999
      IOR(2)=9999 JWO=JW
      IOR(JX+2)=JWO GO TO 1300
  2999 CONTINUE
       IF(JWO.EQ.JW)GO TO 1300
      LN=LN+1 ISIDE(LN,JX)=JH
       JWO=JW
      IOR(JX)=IOR(JX)+1 1300 CONTINUE
  1305 CONTINUE
      IF(IOR(1).LE.IOR(2))KJJ=IOR(1)IF(IOR(2) .LE.IOR(1))KJJ=IOR(2) IF(KJJ.EQ.IOR(1))JWOO=IOR(3)
       IF(KJJ.EQ.IOR(2))JWOO=IOR(4)
       IF(INN.EQ.2)NSTAT(KJJ+1)=NSTAT(KJJ+1)+1
       KBB=MAX0(KBB,KJJ+1)
       KJ=KJ+KJJ
       IF(KJJ.EQ.IOR(1))LB=1
       IF(KJJ.EQ.IOR(2))LB=2
      I=0 KG=KP-1
       IDD=MAX0(KP,IDD)
      LMM=1C THIS CONCLUDES THE ARGUMENT THAT DETERMINES VIA PLACEMENT
       DO 1908 JX=1,KG
       IF(JX.NE.1)GO TO 1907
      I = I + 1X2(I) = XS(1)YZ(I)=YS(I) GO TO 1908
  1907 CONTINUE
      XD = XS(JX-1) - KS(JX)YD=YS(JX-1)-YS(JX)XD1=XS(JX+1)-XS(JX)YD1=YS(JX+1)-YS(JX) IF((XD.EQ.0.).AND.(XD1.EQ.0.))GO TO 1908
       IF((YD.EQ.0.).AND.(YD1.EQ.0.))GO TO 1908
       TOL=res
      t7=2 IF((ABS(XD)+ABS(YD).LE.t7*res).OR.(ABS(XD1)+ABS(YD1).LE.t7*res))
      1TOL=res/2
```

```
 IF(XD.EQ.0.)GO TO 2001
      I = I + 1 IF(LMM.GT.KJJ)GO TO 1899
       IF(ISIDE(LMM,LB).NE.JX)GO TO 1899
       ISIDE(LMM,LB)=I
       LMM=LMM+1
      X2(I) = XS(JX)YZ(I)=YS(JX) GO TO 1908
  1899 CONTINUE
      X2(I)=XS(JX)+SIGN(TOL,XD)YZ(I)=YS(JX)I = I + 1X2(I) = XS(JX) Y2(I)=YS(JX)+SIGN(TOL,YD1)
       GO TO 1908
  2001 CONTINUE
      I = I + 1 IF(LMM.GT.KJJ)GO TO 1807
       IF(ISIDE(LMM,LB).NE.JX)GO TO 1807
       ISIDE(LMM,LB)=I
       LMM=LMM+1
      X2(I) = XS(JX)YZ(I)=YS(JX) GO TO 1908
  1807 CONTINUE
       TOLI=.015
      X2(I)=XS(JX) Y2(I)=YS(JX)+SIGN(TOLI,YD)
      I = I + 1YZ(I)=YS(JX)X2(I)=XS(JX)+SIGN(TOLI,XD1) 1908 CONTINUE
      I = I + 1X2(I) = XS(KP)YZ(I)=YS(KP) 2077 CONTINUE
  3077 CONTINUE
      X2(1)=XS(1)Y2(1)=YS(1) DO 4422 JX=1,I
      YZ(JX)=YZ(JX)X3(JX)=X2(JX)MX = (X3(JX)/RES) + 1 NX=(Y3(JX)/RES)+1
  4422 continue
       DO 1122 JX=1,I
      X2(JX)=X2(JX)*U+VYZ(JX)=YZ(JX)*U+V 1122 CONTINUE
C IF IDEV=0, DO NOT PLOT
       IF(IDEV.EQ.0)GO TO 1133
       KHG=KJJ+1
       ISIDE(KHG,LB)=I
      LMB=1
```

```
 DO 1690 MN=1,KHG
       II=X3(LMB)/RES
       JJ=Y3(LMB)/RES
       LT=ISIDE(MN,LB)-LMB+1
       JD=MOD(JWOO,2)
      JN=JD+4c Determines the type of line(dashed/solid)
c IF(MN.EQ.1)CALL JLSTYL(JD)
\mathcal{C}c Moves to point with pen up
c IF(MN.EQ.1)CALL JMOVE(X2(LMB),Y2(LMB))
c
      IS=-8IS1=-8 G=Y3(LMB)-Y3(LMB-1)
       GG=X3(LMB)-X3(LMB-1)
       HH=X3(LMB+1)-X3(LMB)
      H = Y3(LMB + 1) - Y3(LMB)TX=0 IF((MN.NE.1).OR.(KMM.EQ.1))GO TO 3377
       IF(IBC.EQ.0)GO TO 3377
       IF(INN.EQ.1)GO TO 9797
  5577 CONTINUE
       C=.0075
       IF((MATRIX(II-1,JJ,1).LE.-2).OR.(MATRIX(II+1,JJ,1).LE.-2))
      1C=.015
       IF((MATRIX(JJ-1,II,2).LE.-2).OR.(MATRIX(JJ+1,II,2).LE.-2))
      1C=.015
  2477 FORMAT(1X,2I10)
      KW=0 M1=MATRIX(II-1,JJ,1)
       M2=MATRIX(II+1,JJ,1)
       M3=MATRIX(JJ-1,II,2)
       M4=MATRIX(JJ+1,II,2)
  1799 CONTINUE
       IF(C.EQ..0075)GO TO 3166
      KW=1 TFED=TFED+1
      C = .0075JWX = 2IF(G.EQ.0.)JWX=1M=-SIGN(1.,G+GG) IF(JWX.EQ.1)IS=MATRIX(JJ,II+M,2)
       IF(JWX.EQ.1)IS1=MATRIX(JJ-1,II+M,2)
       IF(JWX.EQ.2)IS=MATRIX(II,JJ+M,1)
       IF(JWX.EQ.2)IS1=MATRIX(II-1,JJ+M,1)
       IF((IS.GE.0).OR.(IS1.GE.0))C=.015
       IF(ABS(G+GG).LE.RES)C=.015
       IF(C.EQ..015)IX=1
       IF(C.EQ..015)GO TO 3266
      JWX=2 IF(G.EQ.0.)JWX=1
      M=SIGN(1.,H+HH) IF(JWX.EQ.1)IS=MATRIX(II,JJ+M,1)
```

```
 IF(JWX.EQ.1)IS1=MATRIX(II-1,JJ+M,1)
       IF(JWX.EQ.2)IS=MATRIX(JJ,II+M,2)
       IF(JWX.EQ.2)IS1=MATRIX(JJ-1,II+M,2)
       IF((IS.GE.0).OR.(IS1.GE.0))C=.015
       IF(C.EQ..015)IX=2
  3266 CONTINUE
       IF(IX.EQ.0)GO TO 3166
       IF(G.NE.0.)GO TO 3366
       IT=X3(LMB)/RES
       JT=Y3(LMB)/RES
      JT = JT + SIGN(1, H) IF(IX.NE.1)GO TO 8800
       IG=X3(LMB)/RES
       JO=Y3(LMB)/RES
       IG=IG-SIGN(1.,G+GG)
       N1=MATRIX(JO-1,IG,2)
       N2=MATRIX(JO+1,IG,2)
       GO TO 2424
  8800 CONTINUE
       IG=IT
       JO=JT
       N1=MATRIX(IG+1,JO,1)
       N2=MATRIX(IG-1,JO,1)
  2424 CONTINUE
  1222 FORMAT(1X,F8.3)
       IF((N1.LE.-2).OR.(N2.LE.-2))GO TO 9900
      X0 = X3 (LMB) *U + V Y0=Y3(LMB)+SIGN(RES,H)
       Y0=Y0*U+V
c IF(IX.EQ.1)CALL JLSTYL(JD)
c Moves to point with pen down
c CALL JDRAW(X0,Y0)
c
c IF(IX.EQ.2)CALL JLSTYL(JD)
       GO TO 3166
  3366 CONTINUE
       IT=X3(LMB)/RES
       IT=IT+SIGN(1.,HH)
       JT=Y3(LMB)/RES
       IF(IX.NE.1)GO TO 7700
       IG=X3(LMB)/RES
       JO=Y3(LMB)/RES
       JO=JO-SIGN(1.,G+GG)
       N1=MATRIX(IG-1,JO,1)
       N2=MATRIX(IG+1,JO,1)
       GO TO 1414
  7700 CONTINUE
       IG=IT
       JO=JT
       N1=MATRIX(JO+1,IG,2)
       N2=MATRIX(JO-1,IG,2)
  1414 CONTINUE
       IF((N1.LE.-2).OR.(N2.LE.-2))GO TO 9900
      Y0=Y3(LMB)*U+V X0=X3(LMB)+SIGN(RES,HH)
```

```
X0=X0*U+Vc IF(IX.EQ.1)CALL JLSTYL(JD)
c CALL JDRAW(X0,Y0)
c IF(IX.EQ.2)CALL JLSTYL(JD)
  3166 CONTINUE
     C = .0075 IF(IX.EQ.0)GO TO 9900
      IF(IX.NE.1)GO TO 9800
      XT=X3(LMB)*U+V
      YT=Y3(LMB)*U+V
      IF(G.EQ.0.)XT=(X3(LMB)-SIGN(RES,G+GG)) *U+VIF(G.NE.0.)YT = (Y3(LMB) - SIGN(RES, G+GG)) *U+V GO TO 3434
  9800 CONTINUE
      XT=X0
       YT=Y0
  3434 CONTINUE
       SFED=SFED+1
       IF((M1.EQ.-6).OR.(M2.EQ.-6))SFED=SFED+1
       IF((M3.EQ.-6).OR.(M4.EQ.-6))SFED=SFED+1
  3535 CONTINUE
c Draws approximate circle with 5 points
c CALL JCIRCL(XT,YT,0.,C,5)
     X2(LMB)=X0 Y2(LMB)=Y0
c CALL JMOVE(X0,Y0)
     MATRIX(II,JJ,J)=-1MATRIX(JJ,II,2)=-1XE = (XT-V)/UYE=(YT-V)/U I1=XE/RES
      J1=YE/RES
     MATRIX(II,J1,I)=-4MATRIX(J1,11,2) = -4 GO TO 4747
  9900 CONTINUE
      C=.0075
      XT=X3(LMB)*U+V
      YT=Y3(LMB)*U+V
c CALL JDRAW(XT,YT)
c CALL JCIRCL(XT,YT,0.,C,5)
c CALL JLSTYL(JD)
     X2(LMB)=XT Y2(LMB)=YT
      IF(KW.EQ.0)GO TO 4747
      IF((M1.EQ.-4).OR.(M2.EQ.-4))GO TO 2020
      IF((M3.NE.-4).AND.(M4.NE.-4))GO TO 4747
  2020 CONTINUE
     MATRIX(II,JJ,I)=-6MATRIX(JJ,II,2)=-6 GO TO 4747
  9797 CONTINUE
     MATRIX(II,JJ,I)=-4MATRIX(JJ,II,2)=-4 GO TO 4747
```

```
 3377 CONTINUE
       IF(MN.EQ.1)GO TO 4747
       IF(INN.EQ.1)GO TO 7979
      GO TO 5577
  7979 CONTINUE
     MATRIX(II,JJ,I)=-4MATRIX(JJ,II,2)=-4 4747 CONTINUE
       JA=JD+1
       IF(IO.EQ.1)GO TO 6665
       IF(JA.NE.JG)GO TO 6666
  6665 CONTINUE
      IF(INN.EQ.1)GO TO 6666
      IF(KHG.EQ.MN)GO TO 7777
      LC=LMB+LT-1
      G=Y3(LC)-Y3(LC-1)
      GG=X3(LC)-X3(LC-1)
      GX=GG+G
      GXX=ABS(GX)
      RESS=AMIN1(GXX,RES,.015)
      IF(G.EO.0.)X2(LC) = (X3(LC) - SIGN(RESS,GX)) *U+VIF(G.NE.0.)YZ(LC)=(Y3(LC)-SIGN(RESS,GX))*U+V 7777 CONTINUE
c Draws LT points in the arrays X2 AND Y2 begining at LMB
c CALL JPOLY(X2(LMB),Y2(LMB),LT)
  6666 CONTINUE
CXXXXX
       LL=LMB+LT-1
       LMB=ISIDE(MN,LB)
      JWOO=JWOO+1
  1690 CONTINUE
     X2(LL) = X3(LL) * U + V Y2(LL)=Y3(LL)*U+V
     X2(1)=X3(1)*U+VY2(1)=Y3(1)*U+VXXC = ABS(X3(LL) - XM(KF))XXD = ABS(X3(LL) - DX(KF)) YYC=ABS(Y3(LL)-YM(KF))
      YYD=ABS(Y3(LL)-DY(KF))
c IF((XXC.GT.toll).AND.(XXD.GT.toll))CALL JCIRCL(
c 1X2(LL), Y2(LL), 0.,.0075,5)
c IF((YYC.GT.toll).AND.(YYD.GT.toll))CALL JCIRCL(
c 1X2(LL), Y2(LL), 0., 0.075, 5) IF(KMM.NE.1)GO TO 1132
c IF((IEC.NE.KMN).AND.(IEC.GT.0))CALL JCIRCL(X2(LL),Y2(LL),0.,
c 1.0075,5)
c IF((IBC.NE.KMN).AND.(IBC.GT.0))CALL JCIRCL(X2(1),Y2(1),0.,.0075,5)
c GO TO 1133
 1132 CONTINUE
c IF(IEC.GT.0)CALL JCIRCL(X2(LL), Y2(LL), 0.,.0075, 5)
c IF(IBC.GT.0)CALL JCIRCL(X2(1),Y2(1),0.,.0075,5)
 1133 CONTINUE
       IF(ISW.EQ.1)GO TO 1906
      GO TO 5555
```

```
 1906 CONTINUE
       IF(INN.NE.2)GO TO 1905
       IF(IO.EQ.1)GO TO 1611
       IF(JG.EQ.2)GO TO 1611
c CALL CLOSE(IDEV)
       CALL SETUP(IDEV)
       CALL GRID(SC,SD,KT,XM,YM,DX,DY,TYFB,TYFE,KMM)
      REWIND 4
  1611 CONTINUE
       KJ1=KJ1+KJ
       KL1=KL1+KL
  1800 CONTINUE
       REWIND 4
      IF((TYPE.EQ.-1.).AND.(NSURF.GT.KMN))GO TO 1900
       IF((TYPE.EQ.-1.).AND.(KMM.NE.NB))GO TO 1900
       IF((KKK.EQ.0).AND.(KMM.NE.NB))GO TO 1900
       IF((KKK.EQ.0).AND.(KMN.NE.NSURF))GO TO 1900
c IF((KMM.EQ.NB).AND.(KMN.EQ.NSURF))CALL CLOSE(IDEV)
       IF((KMM.EQ.NB).AND.(KMN.EQ.NSURF))GO TO 1900
  1900 CONTINUE
   766 format(1X,2I10)
       LLP1=LLP1+LLP
       IF(JFD.EQ.LLP1)go to 7001
  1904 CONTINUE
  7001 CONTINUE
c IF((IDEV.EQ.1).AND.(KMM1.NE.NB))CALL CLOSE(IDEV)
       IF(IDEV.EQ.1)GO TO 2211
       IF(TD.EQ.0.)GO TO 2211
       TDF=TD/LLP1
       TDD=TD1/TD
      S=0LB=0 DO 1228 KH=1,KD
       IF((NOS(KH).LE.0).OR.(NOS(KH).EQ.1000))NOS(KH)=0
       S=S+NOS(KH)
  1228 CONTINUE
  4553 FORMAT(1X,2I10,F8.3)
       S1=S
       GB=KD1
      GBI = GB IF(LLJ.EQ.0)LLJ=1
       GB=GB/LLJ
      GG = KJ1 + I12 GG=GG/KL1
   700 format(/2X,42HAVERAGE NUMBER OF FEEDTHROUGHS PER TRACE =,f8.4)
       WRITE(7,700)GG
       WRITE(7,711)TDD
  711 FORMAT(/2X,38H(ACTUAL DISTANCE/MANHATTAN DISTANCE) =,F8.4)
       LKK=MIN0(KD,LKK)
       S=S/LKK
       GBB=IDD
       SLK=LKK
  7222 FORMAT(/2X,26HPERCENTAGE OF COMPLETION =,F7.4)
       GMMV=MMV
       WRITE(7,7222)S
       NTRR=S1
       WRITE(7,7223)NTRR
```
 7223 FORMAT(/2X,35HACTUAL NUMBER OF COMPLETED TRACES =,I5) 7224 FORMAT(/2X,34HTOTAL NUMBER OF ATTEMPTED TRACES =,I5/) WRITE(7,7224)LKK 2211 CONTINUE RETURN END SUBROUTINE FREE(JJ,II,II1,K0,K01,III,III1,MATRIX,INDEX,N7) C THIS SUBROUTINE DETERMINES THE AVAILABILITY OF THE ROW OR COLUMN C IN QUESTION WITHIN THE LIMITS REQUESTED. DIMENSION ITWO(16) INTEGER\*2 MATRIX(N7,N7,2),INDEX(N7,50),ICC,IC DATA (ITWO(I),I=1,16)/1,2,4,8,16,32,64,128,256,512,1024,2048, 14096,8192,16384,32768/ COMMON/MAIN/JW,JWW,IDES(2), 1ICC(50),IC(50),ITEM(2),RES,RESK,RESKK COMMON/DAVE/LZ,KD 2100 FORMAT(1X,7I7)  $IHH=0$  III1=K01 II3=MATRIX(K01,K0,JJ) IF(II3.LT.0)II3=0 III=MIN0(II3+K01,II) EN=K01-II1 IF(EN.LE.0.)GO TO 1007  $I = (ALOG10(EN)/ALOG10(2.)) + 2$  L=II1 1001 CONTINUE M=MATRIX(L,K0,JJ)  $IF(M.LT.0)M=0$  $M=M-$ (KO1-L) IF((M.GE.0).AND.(L.EQ.II1))GO TO 1003 1002 I=I-1 IF(I.EQ.0)GO TO 1003 L=L-ISIGN(ITWO(I),M) GO TO 1001 1003 CONTINUE III1=L+1 IF(MATRIX(L,K0,JJ).GE.K01-L)III1=L 1007 RETURN END SUBROUTINE FILL(III,III1,K0,K01,J,MATRIX,INDEX,N7) C THIS SUBROUTINE CONSTRUCTS THE PIXELS ON THE MINOR AXIS GIVEN A C FIXED POINT ON THE MAJOR AXIS. INTEGER\*2 MATRIX(N7,N7,2),INDEX(N7,50),ICC,IC COMMON/MAIN/JW,JWW,IDES(2), 1ICC(50),IC(50),ITEM(2),RES,RESK,RESKK  $IG=1$  DO 1000 JX=1,1000  $K=1$  IG=IG+1  $M=0$  $M1=0$ IF(III.LT.K01+JX)GO TO 110

```
M=1INDEX(IG,J)=K01+JX 110 IF(III1.GT.K01-JX)GO TO 1001
      M1=1IF(M.EQ.0)K=0INDEX(IG+K,J)=K01-JX IG=IG+K
  1001 CONTINUE
       IF(M+M1.EQ.0)GO TO 1002
  1000 CONTINUE
  1002 CONTINUE
      IG=IG-1ICC(J)=IGINDEX(1,J)=K01INDEX(IG+1, J)=K0 RETURN
       END
       SUBROUTINE ROUTE(KK,JQ,K0T,J,ISTAT,XM,YM,DX,DY,MATRIX,INDEX,N7)
C THIS SUBROUTINE ACTUALLY TRIES TO COMPLETE A TRACE INDEPENDENTLY
C OF WHERE IT IS EN ROUTE AND EMPLOYS THE SEARCH BY THE METHOD INDICATED
C IN THE SYMBOLIC STATEMENTS IN THE THEORETICAL PAPER.
      DIMENSION XM(1), YM(1), DX(1), DY(1) INTEGER*2 MATRIX(N7,N7,2),INDEX(N7,50),ICC,IC
       COMMON/MAIN/JW,JWW,IDES(2),
      1ICC(50),IC(50),ITEM(2),RES,RESK,RESKK
       COMMON/ICOT/ICOT
       COMMON/DAVE/ LZ,KD
       COMMON/JR/LM,JFD
       COMMON/COORD/XDES,YDES
      INDEX(N7,50)=0DXX=XM(LM)-DX(LM) DYY=YM(LM)-DY(LM)
       JB2=ICC(49)
       JMM=ICC(50)
       JJ1=INDEX(JQ,J)
      LB=0 TX=RES-(.5*RESKK)+.001
      IJ=RESK/TX
C IJ=RESK*1.5/RES
      IJ=1 IF(RES-RESKK.GE.0)IJ=0
       IJ=RESKK/RES
      ij=0 K0TT=K0T
       JJ=JW
       IF(IDES(JJ).GE.KK)GO TO 100
       II=KK
       II1=IDES(JJ)
       GO TO 101
   100 CONTINUE
       II=IDES(JJ)
       II1=KK
   101 CONTINUE
       K1=INDEX(JQ,J)
       KK1=K1
```
 NR=K1+IJ MR=K1-IJ MAX=9999 MIN=0 DO 2106 N=MR,NR CALL FREE(JJ,II,II1,N,KK,III,III1,MATRIX,INDEX,N7) MIN=MAX0(MIN,III1) MAX=MIN0(MAX,III) 2106 CONTINUE III=MAX III1=MIN IF((III.EQ.IDES(JJ)).OR.(III1.EQ.IDES(JJ)))GO TO 109 IF((III.GT.KK).OR.(III1.LT.KK))GO TO 110 113 CONTINUE ISTAT=-1 GO TO 111 110 CONTINUE ISTAT=0 IF(III.GT.KK)K0T=III IF(III1.LT.KK)K0T=III1 IF((KD.NE.JB2).OR.(J.NE.1))GO TO 9922 KMB=IABS(KK-K0T) IF(KMB.LE.1)GO TO 9922 KSAVE=K0T KQ=MIN0(KK,K0T) IMAX=-99999 DO 600 IJH=1,KMB KQ=KQ+1 MATR=MATRIX(JJ1,KQ,JWW) IF((MATR.LE.IMAX).OR.(MATR.LT.0))GO TO 600 KSAVE=KQ IMAX=MATR 600 CONTINUE K0T=KSAVE 9922 CONTINUE K0YY=K0T GO TO 111 109 CONTINUE  $LB=1$  K0YY=K0T IF(III.EQ.IDES(JJ))K0T=III IF(III1.EQ.IDES(JJ))K0T=III1 JJ=JWW  $J1=IMDEX(JQ,J)$  IF(IDES(JJ).GE.J1)GO TO 200 II=J1 II1=IDES(JJ) GO TO 201 200 CONTINUE II=IDES(JJ) II1=J1 201 CONTINUE K1=IDES(JW) NR=K1+IJ MR=K1-IJ  $MIN=0$ MAX=9999

```
 DO 2206 N=MR,NR
       CALL FREE(JJ,II,II1,N,J1,III,III1,MATRIX,INDEX,N7)
       MIN=MAX0(MIN,III1)
       MAX=MIN0(III,MAX)
  2206 CONTINUE
       III=MAX
       III1=MIN
       IA=IABS(III-IDES(JJ))
       IB=IABS(III1-IDES(JJ))
       K0YY=K0T
       IF((IB.LE.1).OR.(IA.LE.1))GO TO 112
       IF(KD.EQ.JB2)GO TO 115
       IA=IDES(JW)-KK
       IF(IABS(IA).LE.1)GO TO 115
       K0T=IDES(JW)-ISIGN(1,IA)
       ISTAT=0
       GO TO 111
   115 CONTINUE
       ISTAT=-1
       GO TO 111
   112 CONTINUE
       ISTAT=IDES(JJ)
   111 CONTINUE
C IF IT DETERMINED THAT A TRACE CANNOT BE COMPLETED, THEN IT TRIES TO
C COMPLETE IT PIGGY-BACK. (THAT IS,IT WILL TERMINATE ON AN EXISTING
C TRACE WHOSE DESTINATION IS THE SAME.)
       IF(ISTAT.GT.0)GO TO 122
       IF(KD.LT.3)GO TO 121
       IF((KD.EQ.JB2).AND.(ISTAT.GT.0))GO TO 122
       IF((JMM.NE.0).AND.(KD.GE.6))GO TO 121
       IF((ISTAT.GT.0).AND.(KD.GE.6))ISTAT=0
       IF(ISTAT.NE.0)GO TO 121
       I1=MAX0(K0YY,KK)
       J1=MIN0(K0YY,KK)
       DO 151 JN=J1,I1
      I=0 DO 991 KC=1,3
       KF=KK1-2+KC
       LX=MATRIX(KF,JN,JWW)
       IF(LX.GE.-3)GO TO 151
      LXD = IABS(LX) - 3IF((XDES.EQ.XM(LXD)).AND.(YDES.EQ.YM(LXD)))I=I+1
      IF((XDES.EQ.DX(LXD))).AND.(YDES.EQ.DY(LXD)))I=I+1 IF(I.NE.KC)GO TO 151
   991 CONTINUE
       ISTAT=KK1
       K0T=JN
      INDEX(N7,50)=1 GO TO 121
   151 CONTINUE
       IF(LB.EQ.0)GO TO 121
       JT=IABS(KK-IDES(JW))-1
       IF(JT.LE.0)GO TO 121
       IF(KK.LT.K1)MJ=-1
       IF(KK.GT.K1)MJ=1
```
 $JT = JT + 1$  $TT=0$  DO 999 JK=1,JT IL=IL+1  $LQ=K1+(JK-1)*MJ$  MR=LQ-IJ NR=LQ+IJ  $MTN=0$  MAX=9999 DO 888 N=MR,NR CALL FREE(JJ, II, II1, N, JJ1, III, III1, MATRIX, INDEX, N7) MIN=MAX0(MIN,III1) MAX=MIN0(III,MAX) 888 CONTINUE  $TTTT=MAX$  III1=MIN IF((III.EQ.KK1).AND.(III1.EQ.KK1))GO TO 121 IF(III.EQ.KK1)KKM=III1 IF(III1.EQ.KK1)KKM=III I1=MAX0(KKM,KK1) J1=MIN0(KKM,KK1) DO 152 JN=J1,I1  $I=0$  DO 998 KC=1,3 KF=LQ-2+KC LX=MATRIX(KF,JN,JW) IF(LX.GE.-3)GO TO 152  $LDX=IABS(LX)-3$  IF((XDES.EQ.XM(LDX)).AND.(YDES.EQ.YM(LDX)))I=I+1  $IF((XDES.EQ.DX(LDX)).AND.(YDES.EQ.DY(LDX)))I=I+1$  IF(I.NE.KC)GO TO 152 998 CONTINUE ISTAT=JN K0T=LQ  $INDEX(N7,50)=1$  GO TO 121 152 CONTINUE 999 CONTINUE 121 CONTINUE c JUDGMENTS ARE USED TO ACCEPT OR REJECT A COMPLETED TRACE. C IF THE SOLUTION IS DEEMED TO BE TOO CONVOLUTED AT TOO EARLY C AN EFFORT, IT WILL REJECT THE SOLUTION UNTIL THE LAST POSSIBLE C MOMENT OR UNTIL A SIMPLER SUBSEQUENT SOLUTION IS FOUND. IF((ISTAT.GT.0).AND.(DXX\*DYY.EQ.0))GO TO 122 IF((DXX\*DYY.NE.0).AND.(KD.GE.6))GO TO 122 IF((KD.GE.6).AND.(ISTAT.GT.0))GO TO 122 IF(KD.GE.5)GO TO 129 IF((ISTAT.GT.0).AND.(J.GT.4))ISTAT=-1 129 CONTINUE IF(JMM.EQ.1)GO TO 122 IJN=IABS(KK-K0T) IF(J.GE.3)GO TO 125 KJJ=3 IF(DXX\*DYY.NE.0)KJJ=2 IF((IJN.GT.3).OR.(KD.GT.KJJ))GO TO 125

```
 IF(ISTAT.GT.0)ISTAT=-1
   125 CONTINUE
       IF(J.LE.2)GO TO 122
       IF((KD.EQ.JB2).AND.(ISTAT.GT.0))GO TO 122
       IF((ISTAT.EQ.0).AND.(IJN.LE.3))ISTAT=-1
   122 CONTINUE
       IF(ISTAT.LT.0)GO TO 177
       JY=RESKK/RES
       IF(JY.EQ.0)GO TO 177
       JYY=2*JY+1
       IF(INDEX(N7-1,50).GE.0)GO TO 1260
       IF((KK1.EQ.ITEM(2)).or.(KK1.EQ.ITEM(1)))GO TO 1260
       IF(J.eq.1)GO TO 1260
      KK2 = INDEX(1,J) DO 661 I6=1,JYY
      NJ0 = (16-1) - JY IF(NJ0.EQ.0)GO TO 661
       N1=MATRIX(KK+NJ0,KK2-1,JW)
       N2=MATRIX(KK+NJ0,KK2,JW)
       N3=MATRIX(KK+NJ0,KK2+1,JW)
       IF((N1.LT.0).OR.(N2.LT.0))ISTAT=-1
       IF(N3.LT.0)ISTAT=-1
   661 CONTINUE
  1260 CONTINUE
       IF(ISTAT.LT.0)GO TO 178
       IHQ=0
      IF((KK1.NE.ITEM(1)).AND.(KK1.NE.ITEM(2)))GO TO 223
      IF((KK.NE.IFEM(1)).AND.(KK.NE.IFEM(2)) )GO TO 223 IHQ=1
   223 CONTINUE
       IST=ISTAT
       JY=RESKK/RES
       IF(JY.EQ.0)GO TO 177
       JYY=2*JY+1
       DO 666 I6=1,JYY
       NJ0=(I6-1)-JY
       N1=MATRIX(K0T+NJ0,KK1,JW)
       N2=MATRIX(KK1+1,K0T+NJ0,JWW)
       N3=MATRIX(KK1-1,K0T+NJ0,JWW)
       N4=MATRIX(KK+NJ0,KK1,JW)
       N5=MATRIX(KK1+1,KK+NJ0,JWW)
       N6=MATRIX(KK1-1,KK+NJ0,JWW)
C CHANGES HERE
      IJT=0 IF((IST.EQ.KK1).AND.(INDEX(N7,50).EQ.1))IJT=1
       IF((IJT.EQ.1).AND.(NJ0.EQ.0))GO TO 222
   788 CONTINUE
       IF((N1.Lt.0).OR.(N2.LT.0))ISTAT=-1
       IF(N3.LT.0)ISTAT=-1
   222 CONTINUE
       IF(IHQ.EQ.1)GO TO 666
       IF((N4.LT.0).OR.(N5.LT.0))ISTAT=-1
       IF(N6.LT.0)ISTAT=-1
   666 CONTINUE
       IF(ISTAT.EQ.-1)GO TO 178
       IF(INDEX(N7,50).EQ.0)GO TO 177
       IF(ISTAT.EQ.KK1)GO TO 177
```

```
 DO 667 I6=1,JYY
       NJ0=(I6-1)-JY
       IF(NJ0.EQ.0)GO TO 667
       N1=MATRIX(ISTAT+NJ0,K0T,JWW)
       N2=MATRIX(K0T+1,ISTAT+NJ0,JW)
       N3=MATRIX(K0T-1,ISTAT+NJ0,JW)
       IF((N1.LT.0).OR.(N2.LT.0))ISTAT=-1
       IF(N3.LT.0)ISTAT=-1
       IF(ISTAT.EQ.-1)GO TO 178
   667 CONTINUE
   178 CONTINUE
   177 CONTINUE
       if(istat.le.0)go to 127
       IF((ICOT.EQ.1).AND.(INDEX(N7,50).NE.1))ISTAT=-2
   127 continue
      INDEX(N7-1,50)=ISTAT RETURN
       END
      SUBROUTINE DIRCTY(J, ISTAT, KOT, MATRIX, INDEX, N7)
C
C THIS PROGRAM UPDATES THE DIRECTORY(MATRIX) AFTER A SOLUTION.
\mathcal{C} INTEGER*2 MATRIX(N7,N7,2),INDEX(N7,50),ICC,IC
       COMMON/MAIN/JW,JWW,IDES(2),
      1ICC(50),IC(50),ITEM(2),RES,RESK,RESKK
       COMMON/DAVE/LZ,KD
       COMMON/RICE/TYPE,FF,POW,kmm,kmn
       COMMON/JR/LM,JFD
   888 FORMAT(1X,6I8)
      IQ=-(LM+3) TX=RES-(.5*RESKK)+.001
       IJ=RESK/TX
      IJ=1 IF(RES-RESKK.GE.0)IJ=0
       IJ=RESKK/RES
      IJ=0IF(POW.EQ.2.)IJ=0N = J DO 1 I=1,N
       MT=INDEX(IC(I),I)
       MAX=MAX0(MT,INDEX(1,I))
      MIN=MIN0(MT, INDEX(1,I))
      KG=INDEX(ICC(I)+1,I) MIN=MAX0(MIN-1,1)
       LK=IC(I)
       IF(IC(I).EQ.1)GO TO 15
       NR=KG+IJ
       MR=KG-IJ
       DO 2406 NW=MR,NR
       DO 2 M=MIN,MAX
     2 MATRIX(M,NW,JWW)=IQ
       MINN=MIN
       MINN=MAX0(MIN-1,1)
       JJ=JWW
       CALL FREE(JJ,MINN,1,NW,MINN,III,III1,MATRIX,INDEX,N7)
       DO 3 M=III1,MINN
       IX=MIN-M
```

```
 3 IF(IX.LT.MATRIX(M,NW,JWW))MATRIX(M,NW,JWW)=IX
 2406 CONTINUE
   15 CONTINUE
      IF(I.EQ.N)GO TO 200
     KG1=INDEX(ICC(I+1)+1,I+1) MAX=MAX0(KG,KG1)
      MIN=MIN0(KG,KG1)
     MIN=MAX0(MIN-1,1)
     NR=MT+IJ
      MR=MT-IJ
      DO 2606 NW=MR,NR
     DO 20 M=MIN,MAX
   20 MATRIX(M,NW,JW)=IQ
     MINN=MAX0(MIN-1,1)
      JJ=JW
      CALL FREE(JJ,MINN,1,NW,MINN,III,III1,MATRIX,INDEX,N7)
      DO 30 M=III1,MINN
      IX=MIN-M
      IF(IX.LT.MATRIX(M,NW,JW))MATRIX(M,NW,JW)=IX
   30 CONTINUE
 2606 CONTINUE
      GO TO 1
  200 CONTINUE
     KG=INDEX(ICC(N)+1,N) MAX=MAX0(KG,K0T)
      MIN=MIN0(KG,K0T)
      IF(MIN.EQ.MAX)GO TO 3001
      MIN=MAX0(MIN-1,1)
     NR=MT+IJ
      MR=MT-IJ
      DO 2706 NW=MR,NR
      DO 2000 M=MIN,MAX
 2000 MATRIX(M,NW,JW)=IQ
 2300 FORMAT(1X,8I8)
      MINN=MIN-1
      MINN=MAX0(MINN,1)
      JJ=JW
      CALL FREE(JJ,MINN,1,NW,MINN,III,III1,MATRIX,INDEX,N7)
      DO 3000 M=III1,MINN
      IX=MIN-M
      IF(IX.LT.MATRIX(M,NW,JW))MATRIX(M,NW,JW)=IX
 3000 CONTINUE
 2706 CONTINUE
 3001 CONTINUE
      MAX=MAX0(ISTAT,MT)
      MIN=MIN0(ISTAT,MT)
      IF(MIN.EQ.MAX)GO TO 1
      MIN=MAX0(MIN-1,1)
      MINN=MAX0(MIN-1,1)
      NR=K0T+IJ
      MR=K0T-IJ
      DO 2806 NW=MR,NR
      DO 4000 M=MIN,MAX
 4000 MATRIX(M,NW,JWW)=IQ
      JJ=JWW
      CALL FREE(JJ,MINN,1,NW,MINN,III,III1,MATRIX,INDEX,N7)
      DO 5000 M=III1,MINN
```
 IX=MIN-M IF(IX.LT.MATRIX(M,NW,JWW))MATRIX(M,NW,JWW)=IX 5000 CONTINUE 2806 CONTINUE 1 CONTINUE INX=ITEM(1) INY=ITEM(2) IFX=IDES(1) IFY=IDES(2) RETURN END SUBROUTINE CONNECT(J, SC, SD, KOT, ISTAT, MATRIX, INDEX, N7) C THIS SUBROUTINE ACTUALLY CONSTRUCTS THE X,Y COORDINATES OF C THE COMPLETED TRACE KNOWING THE INDEXES AND RESOLUTION OF THE GRID. INTEGER\*2 MATRIX(N7,N7,2),INDEX(N7,50),ICC,IC COMMON/MAIN/JW,JWW,IDES(2), 1ICC(50),IC(50),ITEM(2),RES,RESK,RESKK COMMON/DAVE/LZ,KD COMMON/EXTRA/XTRA,YTRA DIMENSION X(500),Y(500) BNINE=-9999 BNINEE=99999 U=2./(SD-SC)  $V=1.-(SD*U)$  $I=0$  DO 1700 LX=1,J  $T = T + 1$  IF(JW.EQ.2)GO TO 1800  $X(I)$ =INDEX(ICC(LX)+1,LX) \*RES  $Y(I) = INDEX(I, LX)*RES$  IF(IC(LX).EQ.1)GO TO 1900  $I = I + 1$  $X(I)=X(I-I)$  $Y(I) = INDEX(IC(LX), LX)*RES$  1900 CONTINUE IF(LX.EQ.J)GO TO 2000  $T = T + 1$  $X(I)$ =INDEX(ICC(LX+1)+1,LX+1) \*RES  $Y(I)=Y(I-1)$  GO TO 1701 1800 CONTINUE  $X(I) = INDEX(I, LX)*RES$  $Y(I) = INDEX(ICC(LX) + 1, LX)*RES$  IF(IC(LX).EQ.1)GO TO 1901  $I = I + 1$  $Y(I)=Y(I-1)$  $X(I)$ =INDEX(IC(LX),LX)\*RES 1901 CONTINUE IF(LX.EQ.J)GO TO 2000  $I = I + 1$  $Y(I) = INDEX(ICC(LX+1)+1, LX+1)*RES$  $X(I)=X(I-I)$  GO TO 1701 2000 CONTINUE IF(JW.EQ.2)GO TO 4000

```
I = I + 1X(I) = K0T*RESY(I)=Y(I-1)I = I + 1X(I)=X(I-I)Y(I) = ISTAT*RES GO TO 1701
  4000 CONTINUE
      I = I + 1X(I)=X(I-I)Y(I)=K0T*RESI = I + 1X(I) = ISTAT*RESY(I)=Y(I-I) 1701 CONTINUE
  1700 CONTINUE
       DO 121 JH=1,I
       IF(JH.EQ.I)GO TO 10
       IF((X(JH).EQ.X(JH+1)).AND.(Y(JH).EQ.Y(JH+1)))GO TO 121
    10 CONTINUE
  3455 FORMAT(1X,2F8.3,I7)
       WRITE(4,2323)X(JH),Y(JH)
   121 CONTINUE
       IF((XTRA.EQ.0.).AND.(YTRA.EQ.0.))GO TO 33
       XQ=X(I)+XTRA
       YQ=Y(I)+YTRA
       WRITE(4,2323)XQ,YQ
    33 CONTINUE
       WRITE(4,2323)BNINE,BNINE
    22 CONTINUE
   900 CONTINUE
  2323 FORMAT(2F9.3)
       RETURN
       END
       SUBROUTINE GRID(SC,SD,KT,XM,YM,DX,DY,TYFB,TYFE,KMM)
C
C THIS SUBROUTINE DRAWS THE ENTIRE PRINTED CIRCUIT BOARD COMPLETE
C WITH ALL OF THE SOURCES AND TARGET PIXELS. SPECIAL SYMBOLS ARE
C USED IF THE SOURCE OR TARGET IS A SURFACE MOUNT.
\Gamma DOUBLE PRECISION U,V
      DIMENSION XM(1), YM(1), DX(1), DY(1), TYFB(1), TYFE(1)
       COMMON/STTT/YFB,YFE,KMN
       TKMN=KMN
      U=2.7(SD-SC)V=1. - (SD*U)
       DO 177 JJ=1,KT
       IF((XM(JJ).NE.DX(JJ)).OR.(YM(JJ).NE.DY(JJ)))GO TO 712
       GO TO 177
   712 CONTINUE
       XX=XM(JJ)
       YY=YM(JJ)
       XX=XX*U+V
       YY=YY*U+V
       IF(KMM.EQ.1)GO TO 211
       IF(TYFB(JJ).NE.0.)GO TO 212
   211 CONTINUE
```

```
 IF((TYFB(JJ).NE.0.).AND.(TYFB(JJ).NE.TKMN))GO TO 212
     TTT = .01 IF(TYFB(JJ).NE.0.)TTT=.005
     IF((TYFB(JJ)*TYFE(JJ).NE.0).AND.(TYFB(JJ).NE.TYFE(JJ))TTT=.02c CALL JCIRCL(XX,YY,0.,TTT,5)
  212 CONTINUE
      XX=DX(JJ)
      YY=DY(JJ)
      IF(KMM.EQ.1)GO TO 2110
      IF(TYFE(JJ).NE.0)GO TO 177
  232 FORMAT(1X,4F8.3)
 2110 CONTINUE
     IF((TYFE(JJ).NE.O.).AND.(TYFE(JJ).NE.TKMN))GO TO 177
     XX=XX*III+V YY=YY*U+V
     TTT = .01 IF(TYFE(JJ).NE.0.)TTT=.005
      IF((TYFB(JJ)*TYFE(JJ).NE.0.).AND.(TYFB(JJ).NE.TYFE(JJ)))TTT=.02
c CALL JCIRCL(XX,YY,0.,TTT,5)
  177 CONTINUE
      RETURN
      END
      SUBROUTINE SETUP(IDEV)
C
      COMMON/RICE/TYPE,FF,POW,kmm,kmn
C THIS ROUTINE INITIALIZE DI-3000 AND SETS THE HARDWARE OUTPUT
C DEVICE FOR PLOTTING
      SCFE=1
      RATIO=SCFE
\overline{C}SC=-1.
     SD=1.
     IDEV = 1 WRITE(*,22)KMN,KMM
      WRITE (*,*) 'SELECT STATISTICS (0) OR PCB PLOT (1)'
   22 FORMAT(30HTHIS SOLUTION ADDRESSES SURFACE,1X,I2,1X,5HLAYER,1X,I2)
      READ *, IDEV
      IF(IDEV.NE.1)GO TO 9990
c These next three statements are peculiar to the Tetronix 4107 terminal
c Its function is to switch to plot mode from ascii mode.
c PRINT *, '2J'
c PRINT *, '
c PRINT *, 'A0'
 9990 CONTINUE
c CALL JBEGIN
c IF (IDEV .EQ. 0) THEN
c CALL JFSOPN (3,0,99,'METAFILE.DAT')
c END IF
c CALL JDINIT (IDEV)
c CALL JDEVON (IDEV)
c CALL JASPEK (IDEV,RATIO)
c IF (RATIO .LT. 1.0) THEN
c CALL JVSPAC (SC,SD,-RATIO,RATIO)
```

```
c CALL JVPORT (SC,SD,-RATIO,RATIO)
c ELSE
c RATIO = 1./RATIO
c CALL JVSPAC (-RATIO,RATIO,SC,SD)
c CALL JVPORT (-RATIO,RATIO,SC,SD)
c END IF
c IF(IDEV.NE.1)GO TO 5656
C WRITE(*,*) 'ENTER WINDOW BOUNDARIES (UMIN,UMAX,VMIN,VMAX)'
     UMIN=-1.
      UMAX=1.
     VMIN=-1.
      VMAX=1.
c CALL JWINDO (UMIN,UMAX,VMIN,VMAX)
 5656 CONTINUE
c CALL JFRAME
c CALL JOPEN
      RETURN
      END
      SUBROUTINE CLOSE(IDEV)
C
C THIS ROUTINE TERMINATES DI-3000 AND THE HARDWARE OUTPUT DEVICE
\mathcal{C}c CALL JCLOSE
c CALL JPAUSE (IDEV)
c CALL JFRAME
c CALL JDEVOF (IDEV)
c CALL JDEND (IDEV)
c CALL JEND
      IF(IDEV.NE.1)GO TO 9991
C PRINT *, '
 9991 CONTINUE
      RETURN
      END
      SUBROUTINE INIT(INX,INY,IFX,IFY,KMM,MATRIX,INDEX,N7)
C
C THIS SUBROUTINE INITIALIZES THE DIRECTORY AT THE TARGET AND SOURCE.
\mathsf C DIMENSION IOR(4)
      INTEGER*2 MATRIX(N7,N7,2),INDEX(N7,50),ICC,IC
      COMMON/MAIN/JW,JWW,IDES(2),
     1ICC(50),IC(50),ITEM(2),RES,RESK,RESKK
      COMMON/STTT/YFB,YFE,KMN
      IB=YFB
      IE=YFE
      IF(IE+IB.NE.3)GO TO 1010
     X=2 GO TO 1800
 1010 CONTINUE
      IF(KMN.EQ.1)GO TO 1000
      IF((IB.EQ.1).AND.(IE.EQ.1))GO TO 1900
      GO TO 1001
 1000 CONTINUE
      IF((IB.EQ.2).AND.(IE.EQ.2))GO TO 1900
 1001 CONTINUE
     X=2 IF((IB.EQ.0).OR.(IB.EQ.KMN))GO TO 1800
 1800 CONTINUE
```

```
IOR(1)=INXIOR(2)=INTIOR(3)=IFXIOR(4)=IFY DO 1700 L=1,2
      IF((X.EQ.1.).AND.(L.EQ.1))GO TO 1700
     N=2*L-1 MX=IOR(N)
      NX=IOR(N+1)
      IF(L.EQ.1)ITY=IB
      IF(L.EQ.2)ITY=IE
     MX1=MX-1MX2=MX+1NX1=NX-1 NX2=NX+1
      DO 1602 J1=NX1,NX2
      DO 1780 J2=MX1,MX2
     MX = J2 NX=J1
     IF((J2-MX1.EQ.1).AND.(J1-NX1.EQ.1))MATRIX(MX,NX,1)=-2 IF(ITY.NE.0)GO TO 1104
      IF((J2-MX1.NE.1).OR.(J1-NX1.NE.1))GO TO 1780
 1104 CONTINUE
     IF((MATRIX(MX,NX,1).NE.-2).AND.(MATRIX(MX,NX,1).GT.-4))
    1MATRIX(MX, NX, 1) = -3
     M1=MAX0(1,MX-1)
      IF(MATRIX(M1,NX,1).LT.0)GO TO 2000
     M10=MAX0(1,M1-1)MATRIX(M1,NX,1)=0 IF(MATRIX(M10,NX,1).LE.0)GO TO 2000
     CALL FREE(1, M10, 1, NX, M10, III, III1, MATRIX, INDEX, N7)
      DO 19 J=III1,M10
      IX=M1-J
   19 IF(IX.LT.MATRIX(J,NX,1))MATRIX(J,NX,1)=IX
 2000 CONTINUE
     M2 = MAX0(1,NX-1)IF((J1-NX1.EQ.1).AND.(J2-MX1.EQ.1))MATRIX(NX,MX,2)=-2 IF(ITY.NE.0)GO TO 1105
      IF((J1-NX1.NE.1).OR.(J2-MX1.NE.1))GO TO 1780
 1105 CONTINUE
     IF((MATRIX(NX,MX,2).NE.-2).AND.(MATRIX(NX,MX,2).GT.-4))
    1MATRIX(NX, MX, 2) = -3
      IF(MATRIX(M2,MX,2).LT.0)GO TO 1780
     MATRIX(M2,MX,2)=0 M11=MAX0(1,M2-1)
      IF(MATRIX(M11,MX,2).LE.0)GO TO 1780
     CALL FREE(2, M11, 1, MX, M11, III, III1, MATRIX, INDEX, N7)
      DO 18 J=III1,M11
      IX=M2-J
  18 IF(IX.LT.MATRIX(J,MX,2))MATRIX(J,MX,2)=IX
 1780 CONTINUE
 1602 CONTINUE
 1700 CONTINUE
 1900 CONTINUE
      RETURN
      END
      SUBROUTINE VSRTR(A,LA,IR)
```
C IMSL ROUTINE NAME - VSRTR  $\cap$ C----------------------------------------------------------------------- C C COMPUTER - CDC/SINGLE  $\mathsf{C}^-$ C LATEST REVISION - JANUARY 1, 1978 C C PURPOSE - SORTING OF ARRAYS BY ALGEBRAIC VALUE -C **PERMUTATIONS RETURNED** C C USAGE - CALL VSRTR (A, LA, IR)  $\mathsf{C}$ C ARGUMENTS A - ON INPUT, A CONTAINS THE ARRAY TO BE SORTED. C ON OUTPUT, A CONTAINS THE SORTED ARRAY. C LA - INPUT VARIABLE CONTAINING THE NUMBER OF C ELEMENTS IN THE ARRAY TO BE SORTED. C IR - VECTOR OF LENGTH LA. C ON INPUT, IR CONTAINS THE INTEGER VALUES C 1,2,..., LA. SEE REMARKS. C ON OUTPUT, IR CONTAINS A RECORD OF THE C PERMUTATIONS MADE ON THE VECTOR A. C C PRECISION/HARDWARE - SINGLE/ALL  $\mathsf{C}$ C REQD. IMSL ROUTINES - NONE REQUIRED  $\mathsf{C}$ C CONVENTIONS IS AVAILABLE IN THE MANUAL C **INTRODUCTION OR THROUGH IMSL ROUTINE UHELP** C C REMARKS THE VECTOR IR MUST BE INITIALIZED BEFORE ENTERING C VSRTR. ORDINARILY,  $IR(1)=1$ ,  $IR(2)=2$ , ..., C IR(LA)=LA. FOR WIDER APPLICABILITY, ANY INTEGER C THAT IS TO BE ASSOCIATED WITH A(I) FOR I=1,2,...,LA<br>C MAY BE ENTERED INTO IR(I). MAY BE ENTERED INTO IR(I). C C COPYRIGHT - 1978 BY IMSL, INC. ALL RIGHTS RESERVED. C C WARRANTY - IMSL WARRANTS ONLY THAT IMSL TESTING HAS BEEN C APPLIED TO THIS CODE. NO OTHER WARRANTY, C EXPRESSED OR IMPLIED, IS APPLICABLE.  $\cap$ C----------------------------------------------------------------------- C DIMENSION A(1),IR(1) C EXTENDED DUMMY A,IR C SPECIFICATIONS FOR ARGUMENTS C SPECIFICATIONS FOR LOCAL VARIABLES<br>INTEGER IU(21), IL(21), I, M, J, K, IJ, IT, L, ITT INTEGER IU(21),IL(21),I,M,J,K,IJ,IT,L,ITT REAL T, TT, R C CONTROLL CONTROLLED TO THE STATE STATE STATEMENT CONTROLLED STATEMENT CONTROLLED STATEMENT IF (LA.LE.0) RETURN  $M = 1$  $I = 1$  $J = LA$  $R = .375$ 

```
 5 IF (I.EQ.J) GO TO 45
     IF (R.GT..5898437) GO TO 10
    R = R+3.90625E-2 GO TO 15
   10 R = R-.21875
   15 K = I
C SELECT A CENTRAL ELEMENT OF THE
C CONSTRUCTED ARRAY AND SAVE IT IN LOCATION T
     IJ = I + (J - I) * RT = A(IJ)IT = IR(IJ)C IF FIRST ELEMENT OF ARRAY IS GREATER
C COMPUTE THAN T, INTERCHANGE WITH T
     IF (A(I).LE.T) GO TO 20
    A(IJ) = A(I)A(I) = TT = A(IJ)IR(IJ) = IR(I)IR(I) = ITIT = IR(IJ)20 L = JC CONFIDENT OF ARRAY IS LESS THAN CONFIDENT OF ARRAY IS LESS THAN CONFIDENT OF ARRAY IS LESS THAN
                             T, INTERCHANGE WITH T
     IF (A(J).GE.T) GO TO 30
    A(IJ) = A(J)A(J) = TT = A(IJ)IR(IJ) = IR(J)IR(J) = ITIT = IR(IJ)C IF FIRST ELEMENT OF ARRAY IS GREATER
                             THAN T, INTERCHANGE WITH T
      IF (A(I).LE.T) GO TO 30
    A(IJ) = A(I)A(I) = TT = A(IJ)IR(IJ) = IR(I)IR(I) = ITIT = IR(IJ) GO TO 30
   25 IF (A(L).EQ.A(K)) GO TO 30
    TT = A(L)A(L) = A(K)A(K) = TTITT = IR(L)IR(L) = IR(K)IR(K) = ITTC CONSIDER THE SECOND HALF OF THE ARRAY WHICH IS SMALLER THAN T
                             THE ARRAY WHICH IS SMALLER THAN T
  30 L = L-1 IF (A(L).GT.T) GO TO 30
C FIND AN ELEMENT IN THE FIRST HALF OF
C COMPUTE THE ARRAY WHICH IS GREATER THAN T
   35 K = K+1
    IF (A(K) . LT . T) GO TO 35
C INTERCHANGE THESE ELEMENTS
     IF (K.LE.L) GO TO 25
```

```
C C SAVE UPPER AND LOWER SUBSCRIPTS OF C
                              THE ARRAY YET TO BE SORTED
      IF (L-I.LE.J-K) GO TO 40
     IL(M) = IIU(M) = LI = KM = M+1 GO TO 50
   40 IL(M) = K
    IU(M) = JJ = LM = M+1 GO TO 50
C BEGIN AGAIN ON ANOTHER PORTION OF
C CONTROLL CONSTRUCTED ARRAY
   45 M = M-1
     IF (M.EQ.0) RETURN
    I = IL(M)J = IU(M) 50 IF (J-I.GE.11) GO TO 15
     IF (I.EQ.1) GO TO 5
    I = I-155 I = I+1 IF (I.EQ.J) GO TO 45
     T = A(I+1)IT = IR(1+1) IF (A(I).LE.T) GO TO 55
    K = I60 A(K+1) = A(K)IR(K+1) = IR(K)K = K-1 IF (T.LT.A(K)) GO TO 60
    A(K+1) = TIR(K+1) = IT GO TO 55
      END
```
USER'S GUIDE

 "Router" is the name of the software package that automatically routes signal traces given only the coordinates of the source and target.

 The testpgm file contains the actual code. The router software initially expects the input to be consistent with the statistical summary rather than the plot. This expectation allows a match with the sample file to verify correct installation. In other words, the router software will ask the user to enter "0" for a statistical summary or "1" for a plot of actual signal traces. For purposes of installation, enter "0". Once the user has installed the plotting software for his particular installation, actual plotting can begin.

 Definitions of the input variables in the calling sequence and the name-common variables follows, with dimensional size where appropriate.

First, the name-common and its corresponding variables:

 common/david/nco,pdw,n1,xll(20),yll(20),xur(20),yur(20),bw,bh,noo, nl1,nl2,resl

 Each of the variables in name-common are now specifically defined (all dimensions are presumed to be in inches).

 nco is the number of connections(If there are pins with no connections, then the source and target coordinates are the same and they will not contribute to the percentage of completions)

pdw is the pad diameter width

 n1 is the number of unroutables rectangular areas.(Applicable only to boards which do not have surface mounts.)

 $x11(i)$  and  $y11(i)$  are the coordinates of the lower left corner of the ith unroutable area.

 $xur(i)$  and  $yur(i)$  are the coordinates of the upper right corner of the ith unroutable area.

 bw and bh are the board width and height. These dimensions should include a border of at least 0.3 of an inch around the pins.

 noo is the number of surfaces. A value of 1(one) means no surface mounts. a value of 2(two) means surface mounts are used.

 nl1= layers associated with surface 1 nl2= layers associated with surface 2 (if noo is one, then nl2 is of no value. Also, each layer is two-sided.)

 resl is the resolution of the grid and all values are assumed to be in inches.

The calling sequence is as follows: call router(dx,dy,xm,ym,tyfe,tyfb,wk,iwk1,iwk2,iwk3,matrix,index,n) where all the variables from dx through iwk3 are dimensioned the size equal to the number of connections. The meanings of this subset only, follows. dx is the x coordinate of the target. dy is the y coordinate of the target. xm is the x coordinate of the source. ym is the y coordinate of the source. tyfe is one type of coordinates dx and dy. tyfb is one type of coordinates xm and ym. The type of each router is determined by the following codes where tyfe or tyfb may assume any of three values: code=0 means the coordinate is a through-pin code=1 means the coordinate is a surface mount on surface 1 code=2 means the coordinate is a surface mount on surface 2 For example, tyfb(1)=0 means the coordinate  $xm(1)$ ,  $ym(1)$  is a through-pin. If however  $tyfb(1)=2$ , then  $xm(1)$ ,  $ym(1)$  would be a surface mount on surface 2.....etc, etc. Real work arrays and integer arrays: wk is an undefined real work array. iwk1, iwk2, and iwk3 are all integer work arrays. The integer, n, is defined as:  $n=[max(bh,bw)/res1]+.001$  Thus, the dimension of the undefined integer-array matrix is n\*n and the dimension of the undefined integer-array index is 25\*n. Note that (1) there is no input for the signal trace width, (2) it is

assumed that the user will choose the resolution of the grid(resl) in such a way as to accommodate the signal traces and feed-throughs on two adjacent parallel tracks(rows/columns), and (3) it is assumed that all pin locations are multiples of the grid resolution.

 The J-routines found in the router software can be replaced to correspond to the equivalent functions.

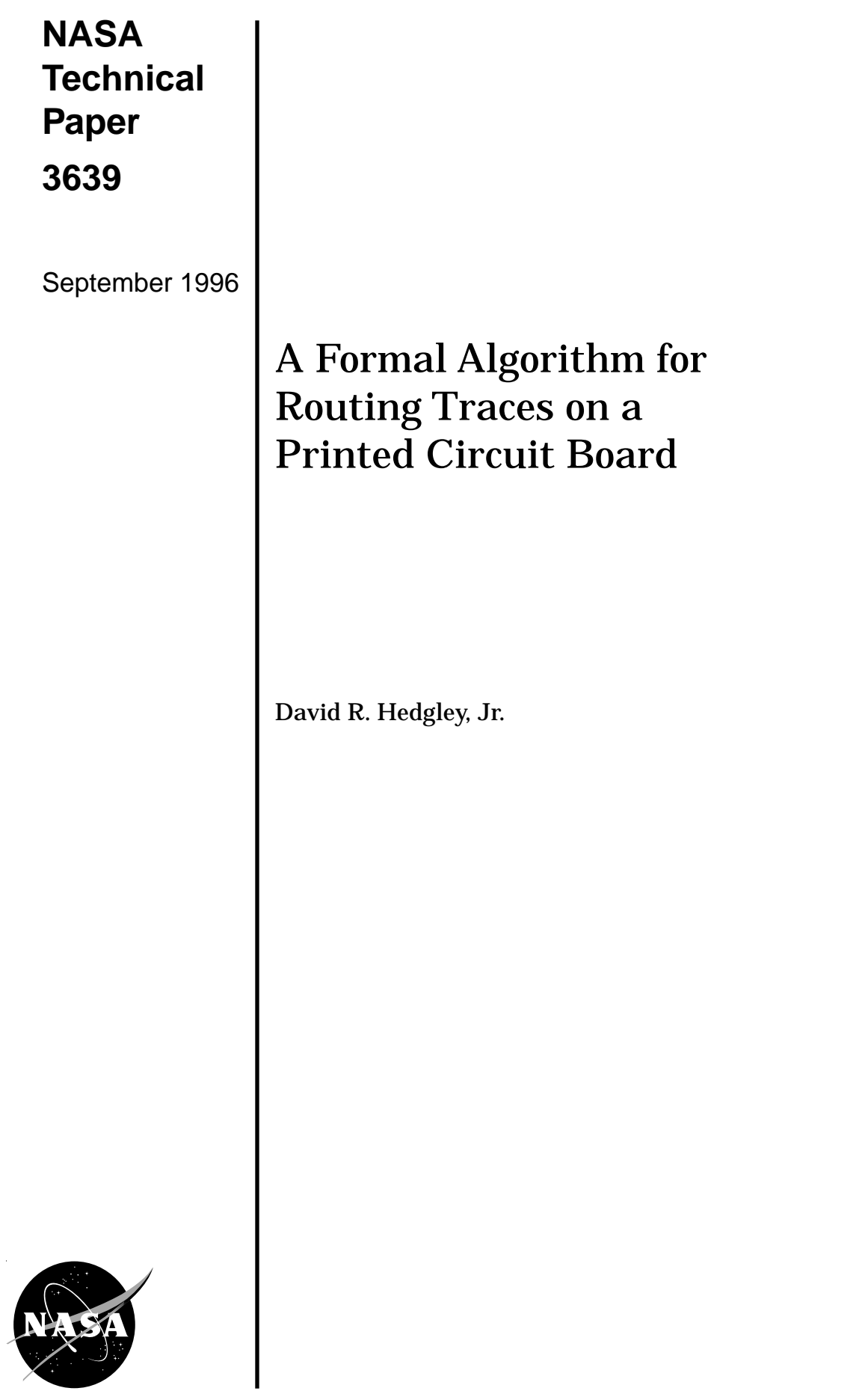

## **NASA Technical Paper 3639**

1996

# A Formal Algorithm for Routing Traces on a Printed Circuit Board

David R. Hedgley, Jr. *Dryden Flight Research Center Edwards, California*

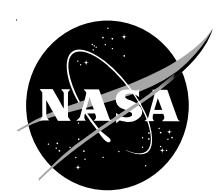

National Aeronautics and Space Administration

Office of Management

Scientific and Technical Information Program

#### **ABSTRACT**

This paper addresses the classical problem of printed circuit board routing: that is, the problem of automatic routing by a computer other than by brute force that causes the execution time to grow exponentially as a function of the complexity. Most of the present solutions are either inexpensive but not efficient and fast, or efficient and fast but very costly. Many solutions are proprietary, so not much is written or known about the actual algorithms upon which these solutions are based. This paper presents a formal algorithm for routing traces on a printed circuit board. The solution presented is very fast and efficient and for the first time speaks to the question eloquently by way of symbolic statements.

#### **NOMENCLATURE**

The following nomenclature do not appear in alphabetical order as each definition is predicated upon previous definitions.

- $\mu$  the major axis (horizontal or vertical direction) where the sequence  $\{J_i\}$  is associated with  $\mu$ .
- β the minor axis (horizontal or vertical direction) where the sequence  ${M_{k_i}}$  is associated with β.
- RM a rectangular matrix of evenly spaced grid points where a node is defined to be an arbitrary grid point belonging to RM.
- RM represented as a sequence of horizontal lines composed of grid points.  $RM<sub>h</sub>$
- RM represented as a sequence of vertical lines composed of grid points (fig. 1).  $RM_{V}$

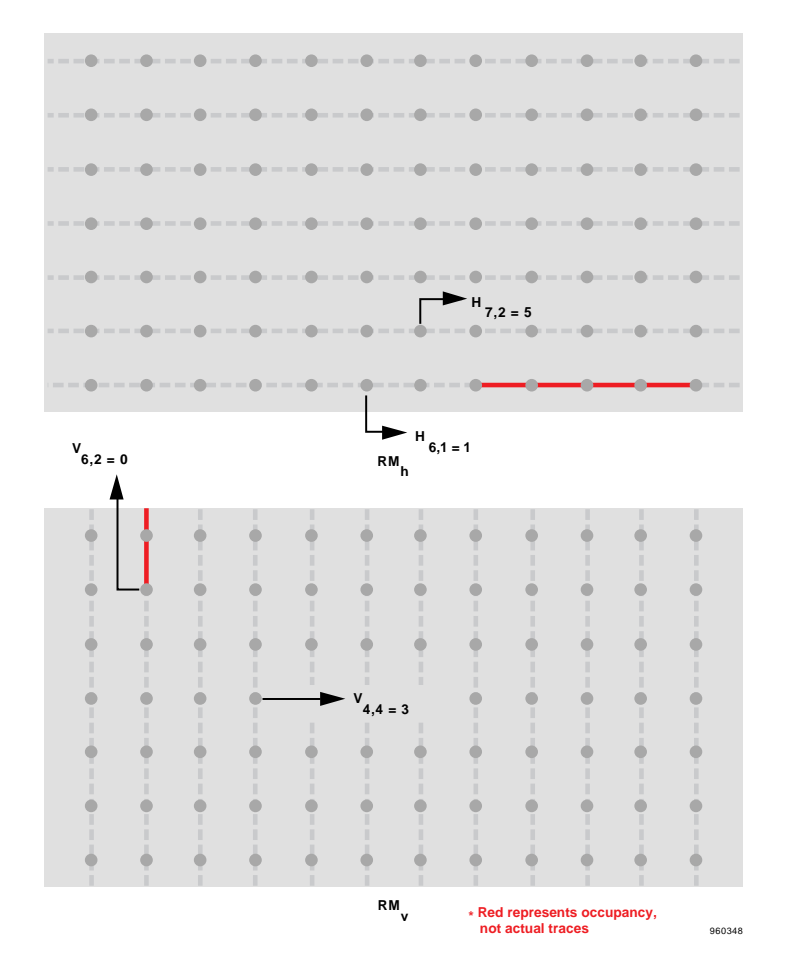

Figure 1. A representation of an internal matrix.

- $H_{p,1}$  the number of available nodes from left to right at the node, (p, l), that belongs to  $RM_h$  (fig. 1).
- $V_{p,1}$  the number of available nodes from bottom to top at the node, (p, l), that belongs to  $RM_v$ .
- $J_i$  the i<sup>th</sup> designated node on the major axis where sequence  $\{J_i\}$  is monotonic and bounded. That is, if (IB, MB) and (IE, ME) are the initial and terminal nodes respectively, then IB =  $J_1 > J_2 > J_3$  $J_4$ ..... $J_n$  = IE, or IB =  $J_1 < J_2 < J_3 < J_4$ ..... $J_n$  = IE. (These inequalities are consistent with the horizontal axis as the major axis. Otherwise, the sequence  $\{J_i\}$  is bounded by MB and ME, and the inequalities will be consistent with the vertical axis as the major axis. Moreover,  $\left| J_i - J_{i-1} \right|$  represents the number of available nodes between  $J_i$  and  $J_{i-1}$ . That is, the sequence  $\{J_i\}$  is determined by availability (fig. 2). If  $IB = IE$  or  $MB = ME$ , then only one major axis (direction) exists.)
- the k<sup>th</sup> designated node on the minor axis that intersects the major axis at  $J_i$ , where  $M_{k_i}$  may not be monotonic or bounded for any i. The sequence  ${M_{k_i}}$  is designated by the assignment of nodes in a cluster, if possible (fig. 2).  $M_{k_i}$
- $N_i \ge 1$  the number of nodes  $(1 \le k_i \le N_i)$  on the minor axis associated with  $J_i$ . The  $M_{1_i}$  denotes the intersection node of the minor axis with the major axis at  $J_i$ .
- $S(J_i, M_{k_i})$  the discrete function that first interrogates the availability of a path belonging to either  $RM_h$  or  $RM_v$ , which is initiated at the node  $(J_i, M_{k_i})$ , in the major direction. If applicable, the function then subsequently interrogates the availability of a path in the minor direction if, and only if,  $J_{i+1} = IE$  or ME. The values of  $S(J_i, M_{k_i})$  are defined as follows:
	- NA = No availability (not any space on the major axis is free).
	- PA = Partial availability on the major axis.
	- TA = Total availability (both axes are free to complete the trace).

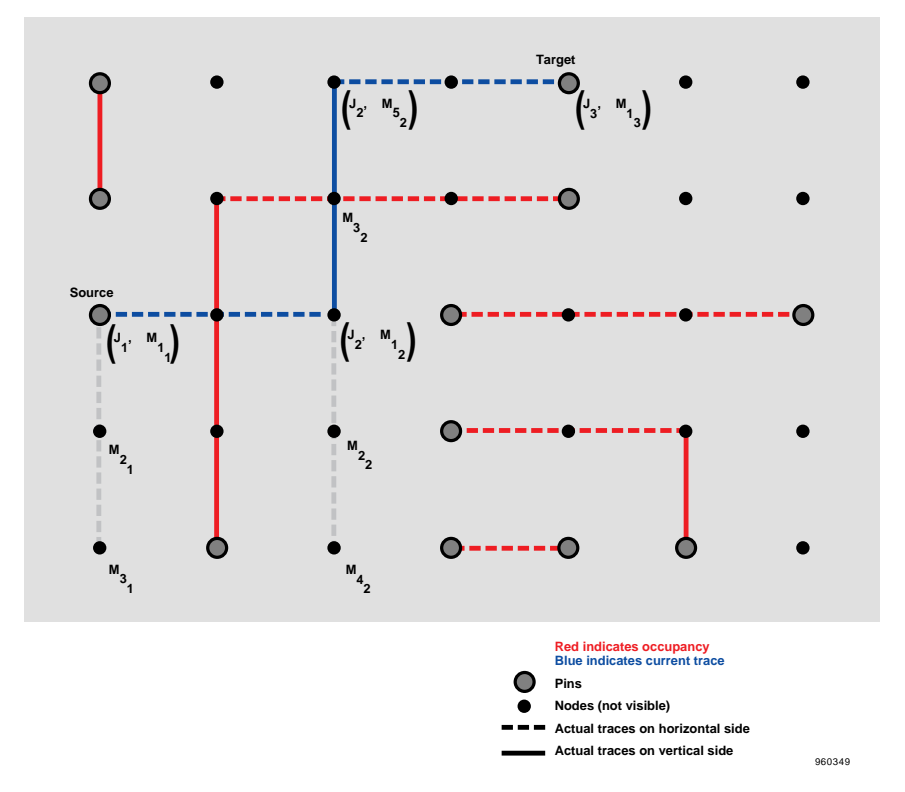

Figure 2. A representation of a typical trace.

#### NI no further interrogation, implying total success or total failure.

#### **Definitions of Operations:**

- the exchange of definitions of C and D.  $C \leq D$
- the exchange of definitions of C and D cannot take place.  $C \nightharpoonup D$

 $E[S(b, c)]$  evaluate  $S(b, c)$ .

#### **INTRODUCTION**

An automated solution to the printed circuit board problem that is both efficient and cost effective continues to be in great demand. Most of the present solutions<sup>1–4</sup> are either inexpensive but not efficient and fast, or efficient and fast but very costly. In either case, no solution exists that describes its algorithm symbolically with any degree of eloquence, nor are any algorithms sufficiently fast enough to facilitate parts placement for optimization. Many solutions are proprietary, so not much is written or known about the actual algorithms upon which these solutions are based.

The purpose of this paper is to accomplish three objectives:

- To facilitate optimization of arrangement of parts (for example, resistors and capacitors) on printed circuit boards for more sophisticated and expensive systems.
- To make a very fast and efficient algorithm accessible at no cost for individual users or small companies.
- To serve as a pedagogical tool that has heuristic value by presenting a formal symbolic structure that describes the entire algorithm.

#### **FORMAL SYMBOLIC STATEMENTS**

The purpose of the following algorithm, presented as a list of symbolic statements, is to construct a path from the source node, (IB, MB), to the target node, (IE, ME). A typical path (fig. 2) is described by the sequence of nodes  $(J_1, M_{1_1}), (J_2, M_{1_2}), (J_2, M_{5_2}),$  and  $(J_3, M_{1_3})$ . In this case,  $M_{1_1} = M_{1_2}$  and  $M_{5_2} = M_{1_3}$ . In general, if  $(J_i, M_{k_i})$ is an arbitrary element in a sequence leading to a solution, then the next element in the sequence will be either  $(J_{i+1}, M_{1(i+1)})$  or  $(J_i, M_{(k+u)_i})$ , where  $u \ge 0$ . Thus, the algorithm is as follows:

(a) 
$$
N_i > 1
$$
,  $k_i < N_i$ , and  $S(J_i, M_{k_i}) = NA \Rightarrow E[S(J_i, M_{(k+1)_i})]$ 

(b) 
$$
i > 1, N_i \ge 1, k_i = N_i
$$
, and  $S(J_i, M_{k_i}) = NA \Rightarrow E[S(J_{i-1}, M_{(k+1)_{i-1}})]$ 

(c) 
$$
i = 1, N_i \ge 1, k_i = N_i
$$
, and  $S(J_i, M_{k_i}) = NA \Rightarrow \mu \Leftrightarrow \beta$  or  $(IB, MB) \Leftrightarrow (IE, ME)$  and  $E[S(J_1, M_{1_i})]$ 

(d) 
$$
i = 1, N_i \ge 1, k_i = N_i, S(J_i, M_{k_i}) = NA, \mu \neq \beta
$$
 and (IB, MB)  $\neq$  (IE, ME)  $\Rightarrow$  NI

(e) 
$$
S(J_i, M_{k_i}) = PA \Rightarrow E[S(J_{i+1}, M_{1_{(i+1)}})]
$$

$$
(f) S(J_i, M_{k_i}) = TA \Rightarrow NI
$$

The efficiency of the algorithm is also predicated upon the process that determines the availability of rows and columns and determines the maintenance of the two respective directories. That is, a directory of rows,  $RM<sub>h</sub>$ , and a directory of columns,  $RM_v$ , are maintained where each directory theoretically addresses different sides of the routing board. If required, any subsequent layers or surface mounts are handled similarly.

In general, the determination of the availability at an arbitrary node, (p, l), with respect to either  $RM_{h}$  or  $RM_{v}$ may be addressed accurately, keeping in mind that  $H_{p,1}$  and  $V_{p,1}$  are interchangeable as they relate to the following explanation (fig. 1). For the sake of specificity,  $H_{p,1}$  will be employed here. Thus, let  $(u_0, l_0)$  be a target with respect to  $(p_o, l_o)$  and where  $u_o > p_o$ . Then the availability at  $(p_o, l_o) = \min[H_{p_o, l_o}, u_o - p_o]$ . However, if  $u_o < p_o$ , then construct the equation  $T_o = H_{u_o, l_o} - (p_o - u_o)$ . Consider the two cases  $T_o \ge 0$  and  $T_o < 0$ . If  $T_o \ge 0$ , then the availability at  $(p_o, l_o)$  with respect to  $(u_o, l_o)$  is  $p_o - u_o$ . If  $T_o < 0$ , let  $T = H_{u, l_o} - (p_o - u)$ , where  $u_o < u < p_o$ . Then the availability at the node  $(p_o, l_o)$  that belongs to  $RM_h$  is calculated using the bisection method whose direction of seek is governed by the sign of T. Moreover, because the maximum availability is sought, the number of iterations will be  $n = [LOG_2(p_o - u_o)] + 1$ .

The integrity of the algorithm, which is implemented by recursive descent, is not disturbed by either the definition of the major and minor axes or the specificity of the terminal and initial nodes. Therefore, all four combinations of axes and nodes are transparent to the algorithm itself. Furthermore, an additional criterion to interchange axes or nodes could be predicated on the value of i or the magnitude of  $k_i$  for some i.

The number of vias can be minimized from the contents of the directories  $(RM_V^T)$  and  $RM_h^T$  after the solution is complete. This reduction results in a lower cost for the actual physical implementation of the solution. Finally, the updating of the directories dynamically is trivial, as the  $RM_v^+$  and  $RM_h^-$  contents are corrected based on the values of  $J_i$  and the corresponding  $M_{k_i}$  resulting from the monotonic sequence  $\{J_i\}$ .

The application of the theory presented confirms the objectives sought. Appendix A presents examples of typical solutions found. Moreover, a comparison study of the state-of-the-art algorithms is made. Appendix B addresses the efficiency, the cost, the ratio of solution to the Manhattan distance, and the central processing unit time.

#### **CONCLUSION**

An automated solution to the printed circuit board problem that circumvents the devastation of exponential growth as a function of complexity has been presented. Moreover, application of the theory displayed in Appendix A demonstrates its versatility and range. The statistics presented in Appendix B confirm the objectives sought. The computer program based upon the ideas presented here will be offered by COSMIC, located in Athens, Georgia.

*The author wishes to acknowledge Glenn Bever, Rodney Bogue, and Harry Chiles for their many helpful suggestions.*

\*Dash lines and solid lines are on different sides of the layer. \*Dash lines and solid lines are on different sides of the layer.

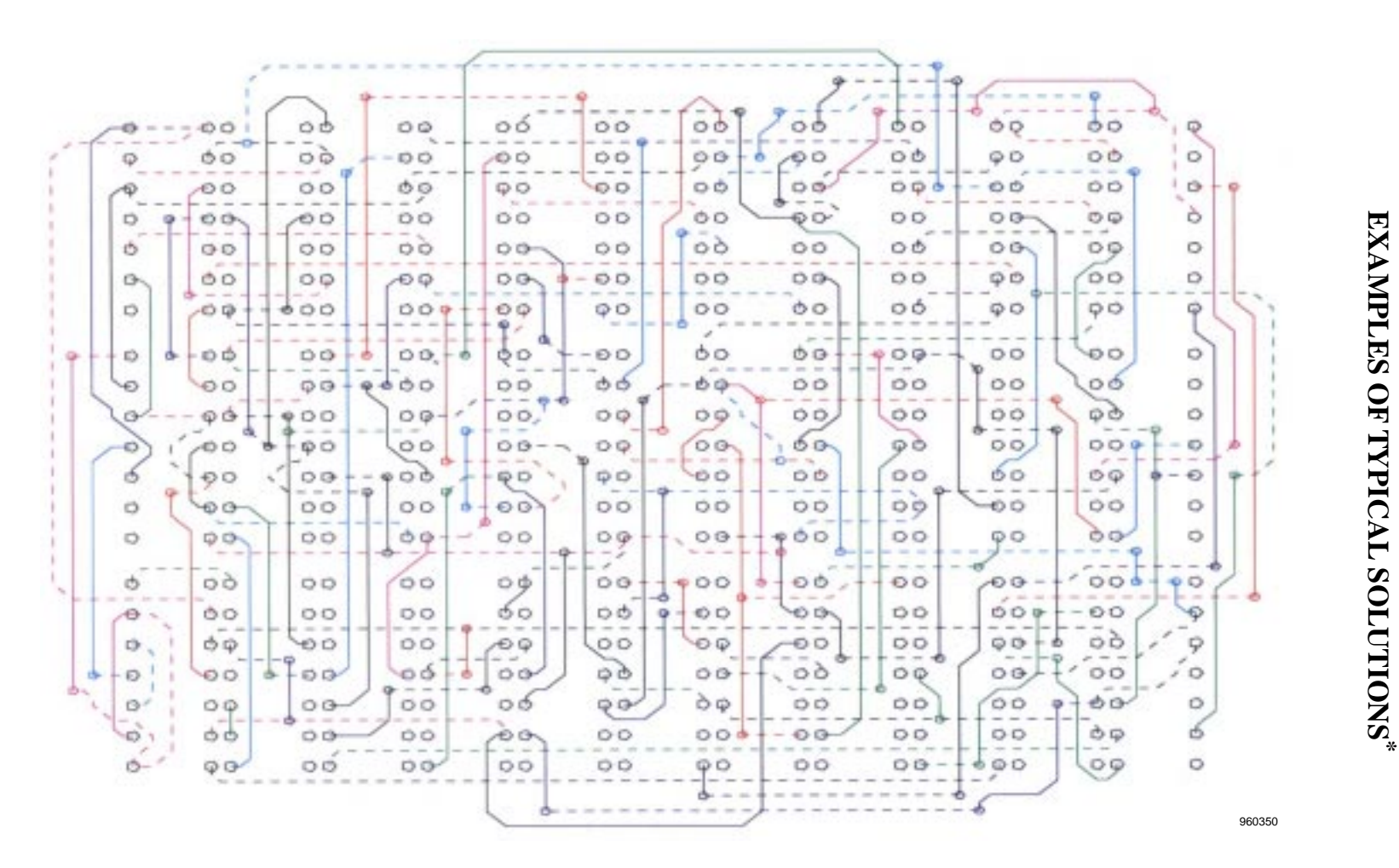

**APPENDIX A EXAMPLES OF TYPICAL SOLUTIONS**

**APPENDIX A** 

Figure A-1. Board without grid interference considerations; grid size = 0.05 in.

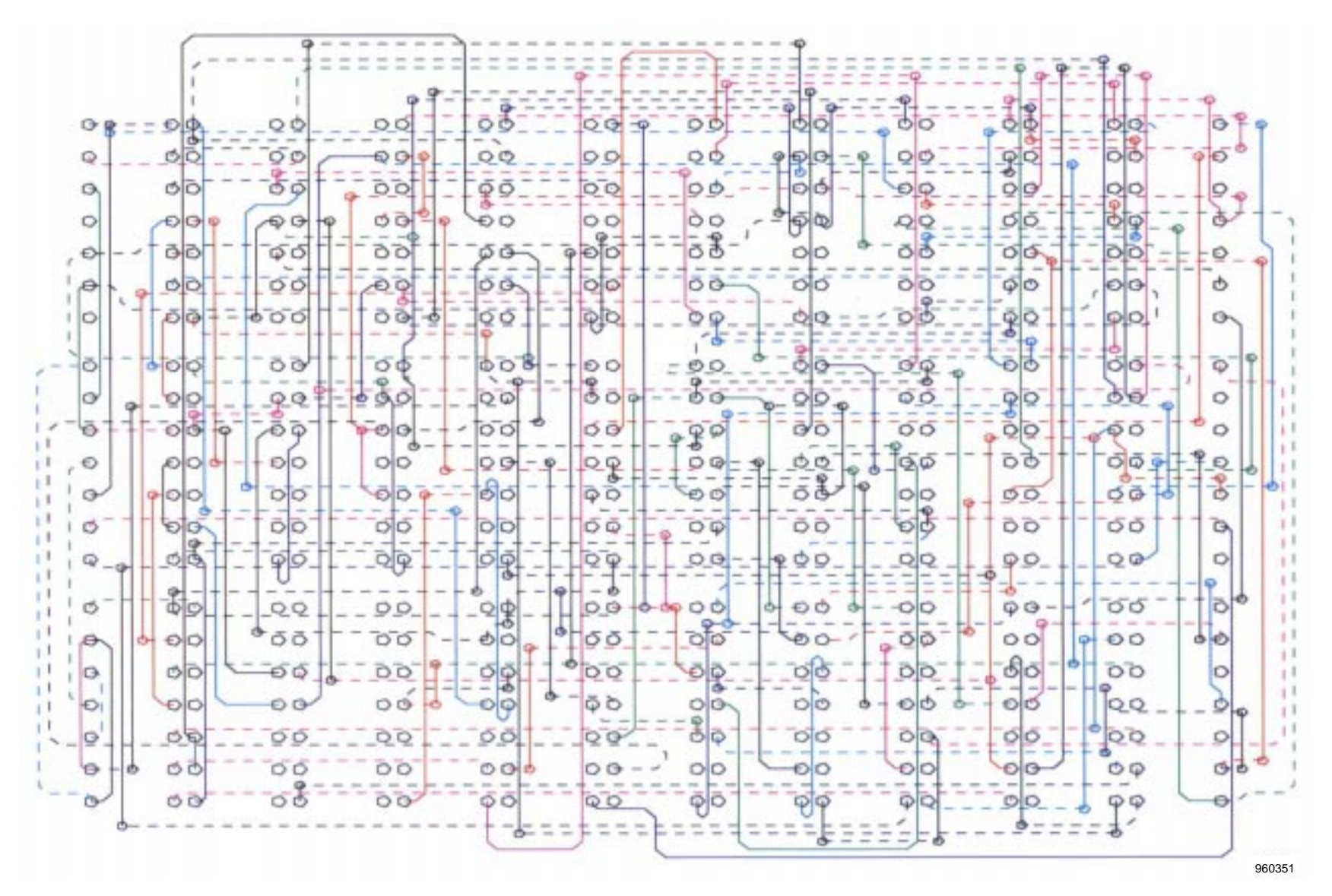

Figure A-2. Board with grid interference considerations; grid size  $= 0.025$  in.

 $\sigma$ 

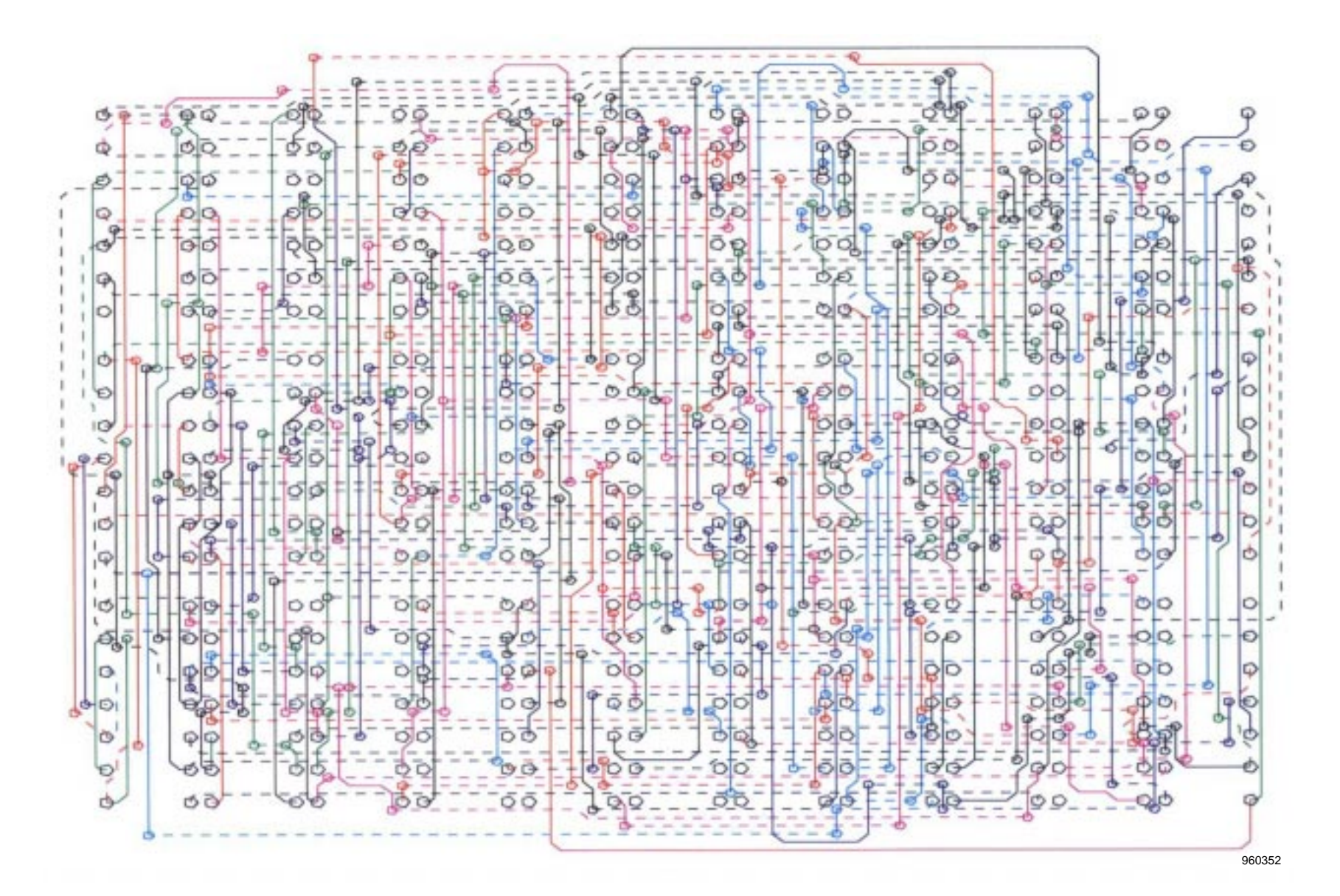

Figure A-3. Board without grid interference considerations; grid size = 0.025 in.

### **APPENDIX B TABLE OF COMPARISONS\***

![](_page_63_Picture_56.jpeg)

<sup>\*</sup> Chart statistics are reflective of a one-layer board that is two-sided with equivalent grid sizes.

### **REFERENCES**

- 1 Kinnucan, Paul, "Printed-Circuit Board Design: Low-Cost Systems are Winning Respect," *The S. Klein Computer Graphics Review*, Summer 1987, pp. 79–105.
- 2 Wittenberg, Roland C., "Algorithms Do What Designer Does Naturally," *Electronic Engineering Times*, September 14, 1987, pp. 137–138.
- 3 Jackoway, Gary, "Automating the Printed Circuit Board Design Process," *Hewlett-Packard Journal*, February 1988, pp. 68–71.

4 "Speedy Gridless Software Designs Denser PC Boards," *Electronics*, v. 60, no. 14, July 9, 1987, pp. 102–103.

![](_page_65_Picture_195.jpeg)

![](_page_65_Picture_196.jpeg)

NSN 7540-01-280-5500 Available from the NASA Center for AeroSpace Information, 800 Elkridge Landing Road, Standard Form 298 (Rev. 2-89) Linthicum Heights, MD 21090; (301)621-0390

Prescribed by ANSI Std. Z39-18 298-102

![](_page_66_Picture_193.jpeg)

NSN 7540-01-280-5500 Standard Form 298 (Rev. 2-89) Prescribed by ANSI Std. Z39-18 298-102